### Containerizing Distributed Pipes

Hagen Tönnies [www.linkedin.com/in/hagen-toennies](http://github.com/sojoner)

Special Thanks to @CQnib

### Agenda

- **• Background**
- **• Distributed Tools**
- **• Containerizing**
- **• Recap**

### Buzzwords

#### Background

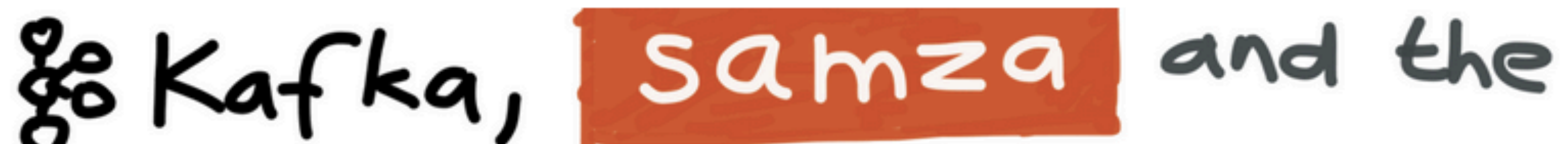

# $Unix$  philosophy

### of distributed data

### Martin Kleppmann @martinkl

pipes

### Unix Pipe Recap

• […]In Unix-like computer operating systems, **a pipeline** is a **sequence** of **processes chained together** by their standard streams, so that the **output** of each **process** (stdout) feeds directly as

# **input** (stdin) **to the next one**.

## Unix Philosophy

- Write **programs** that **do one thing** and **do it well**.
- Write **programs** to **work together**.
- Write **programs to handle text streams**, because that **is a universal interface**.

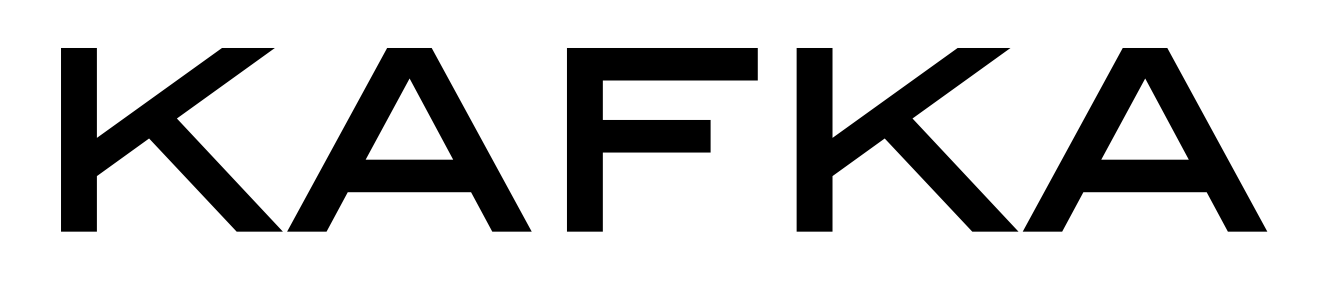

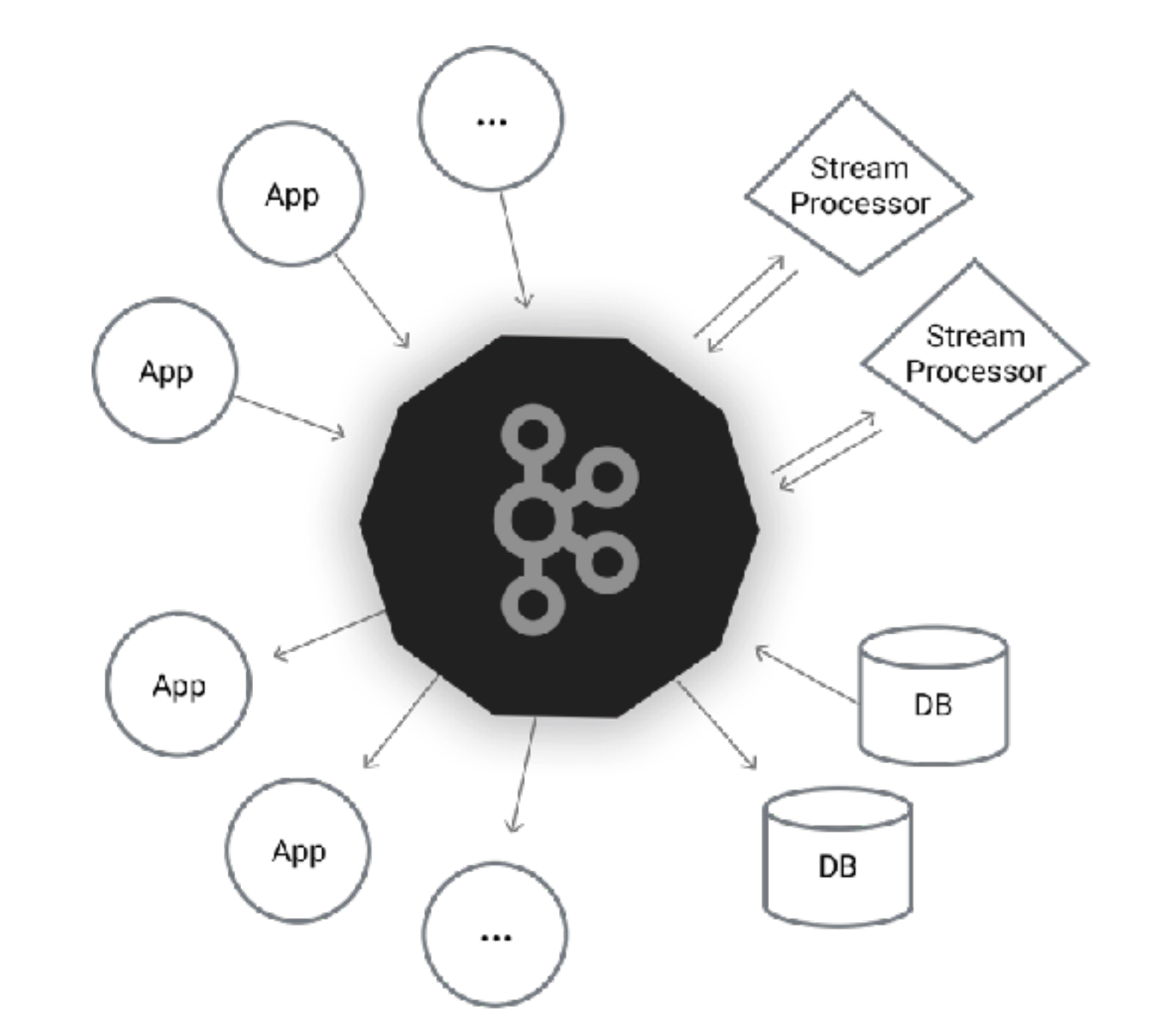

### Apache Kafka Cluster

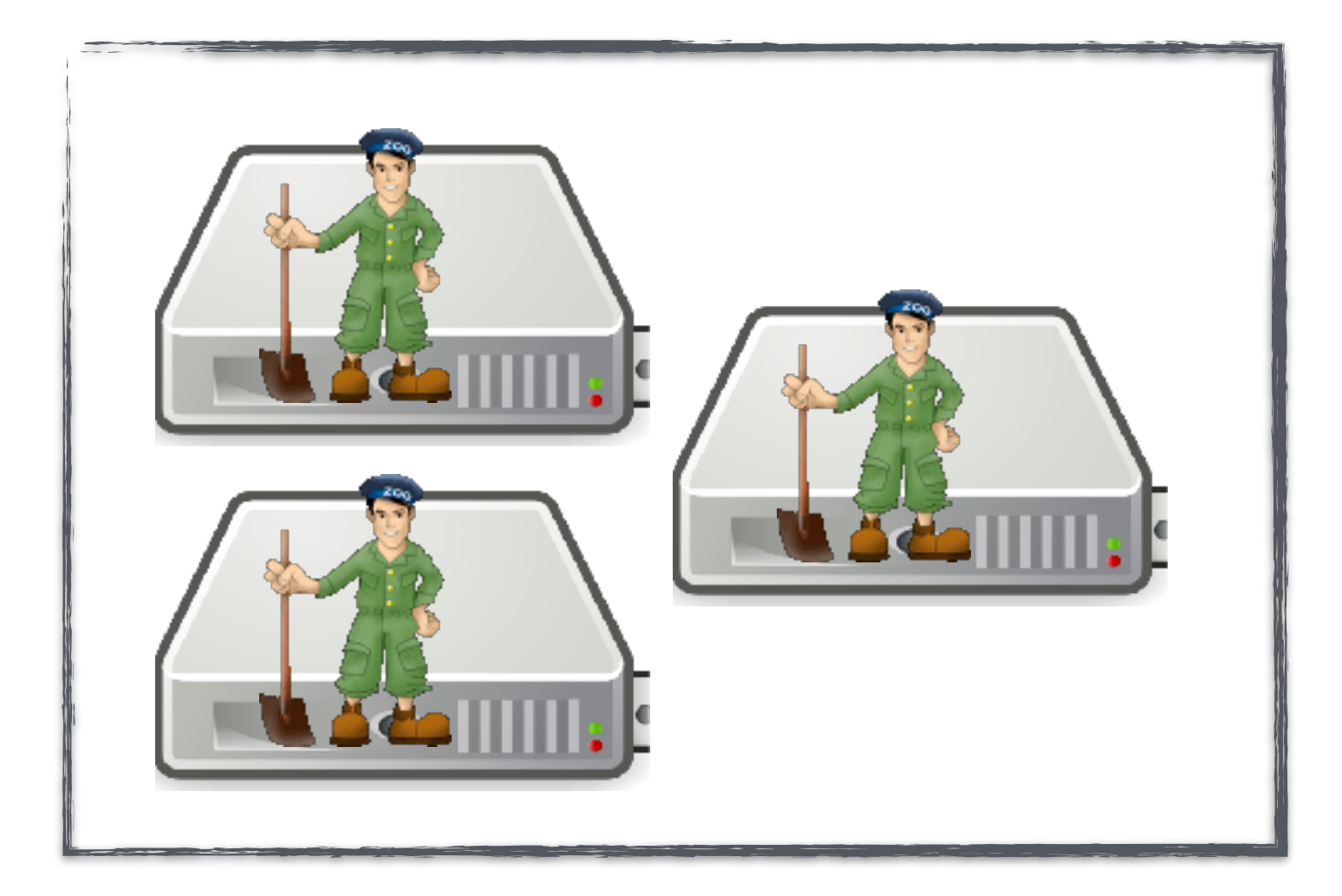

### Kafka Broker

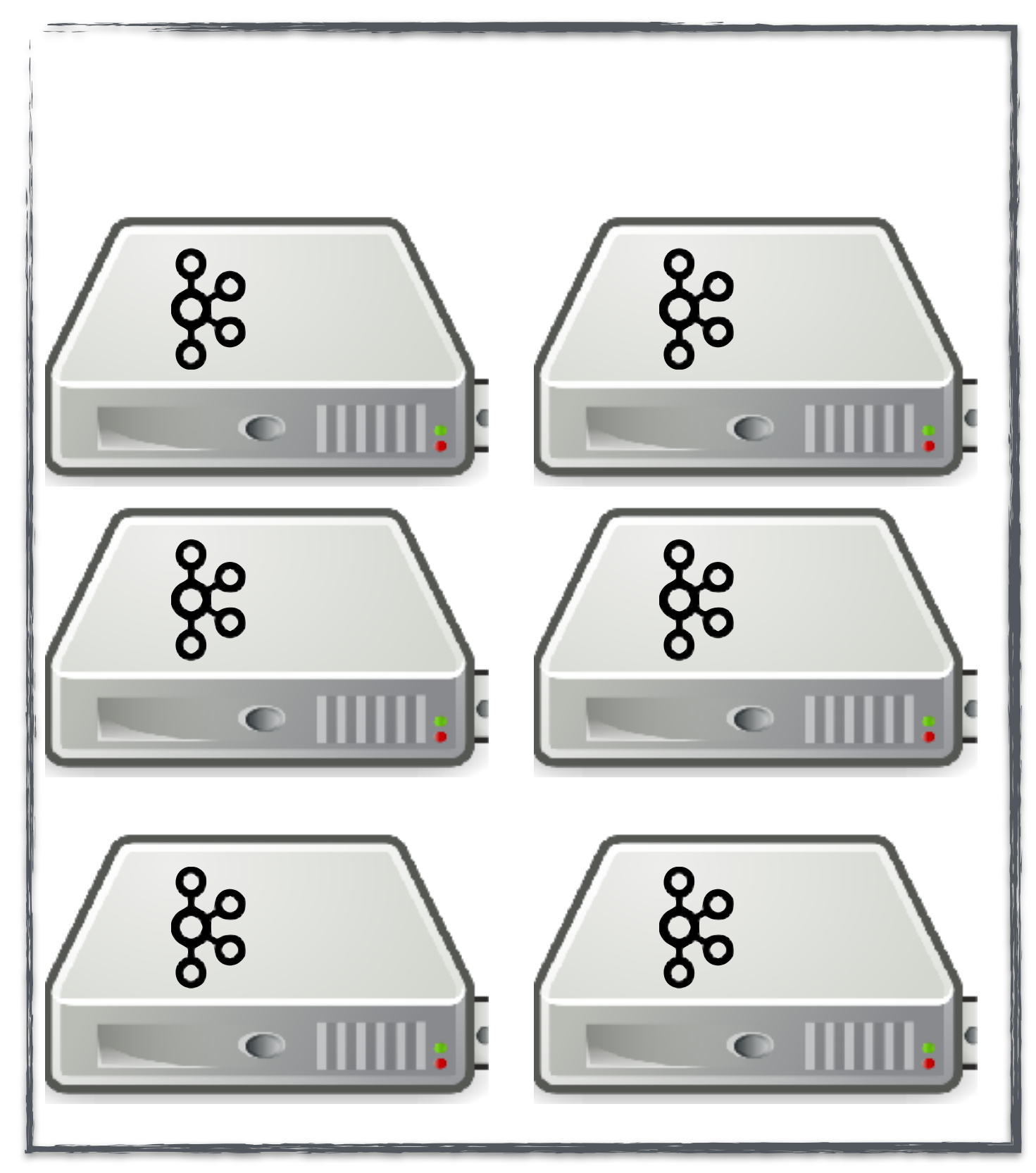

Zookeeper

# Apache Kafka Topic

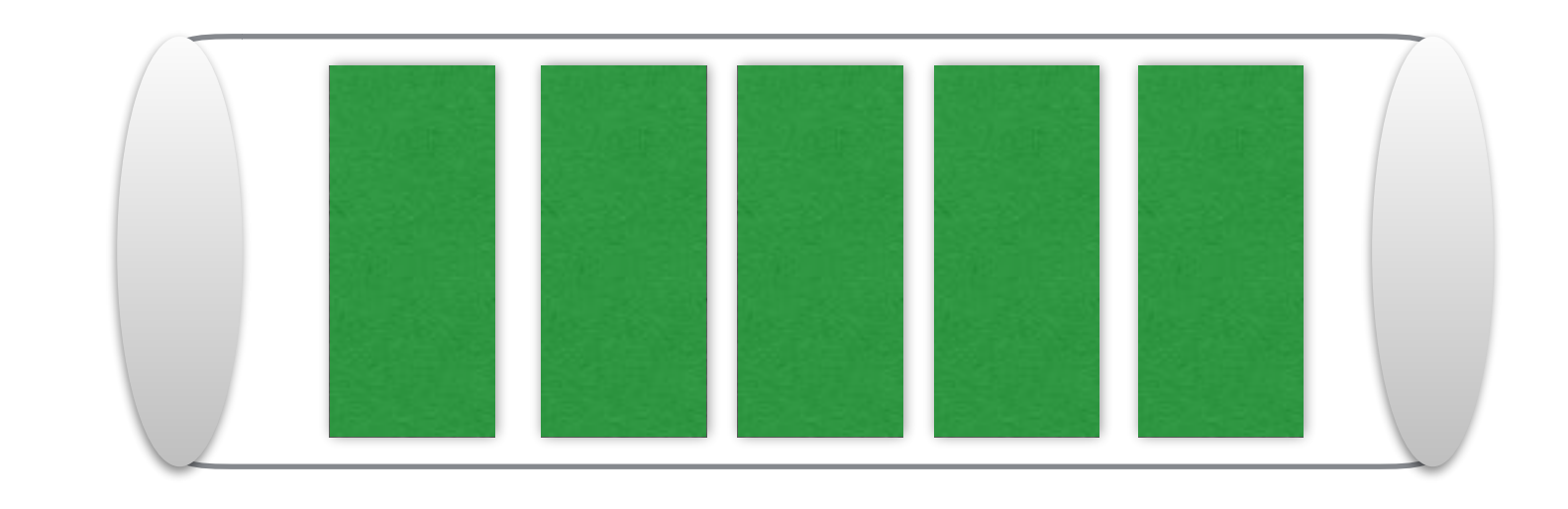

### Apache Kafka Partitions

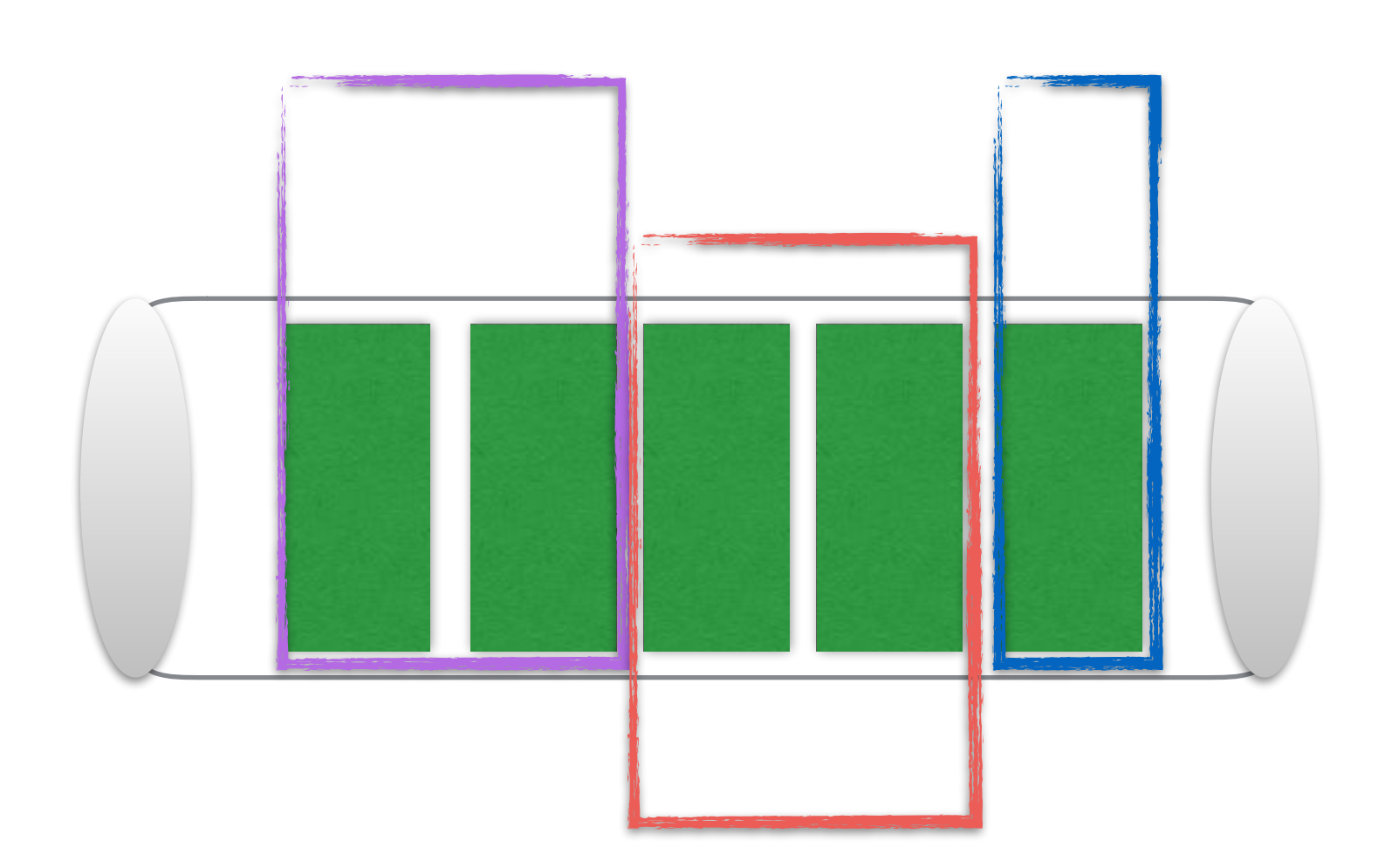

### Apache Kafka Replications

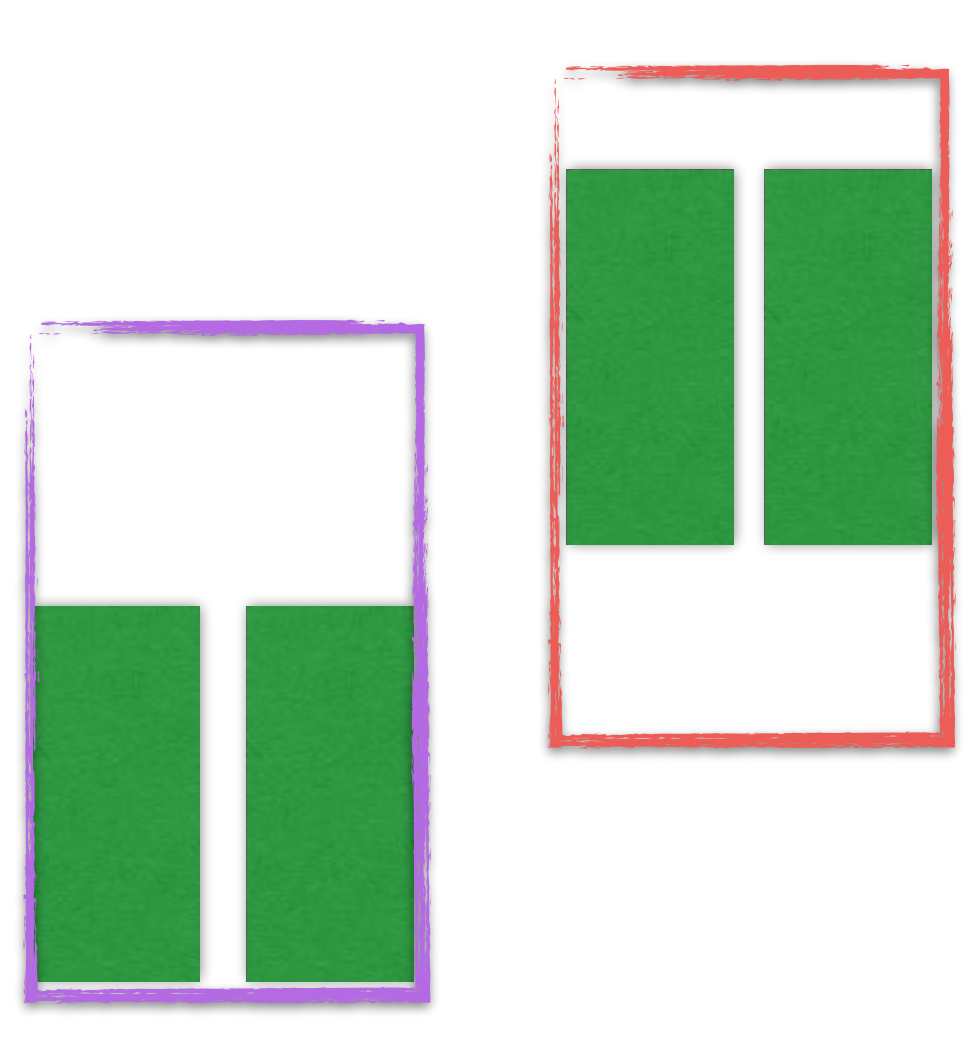

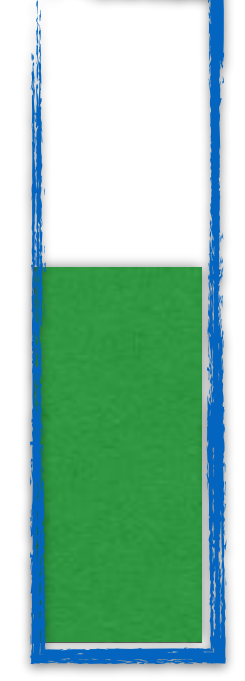

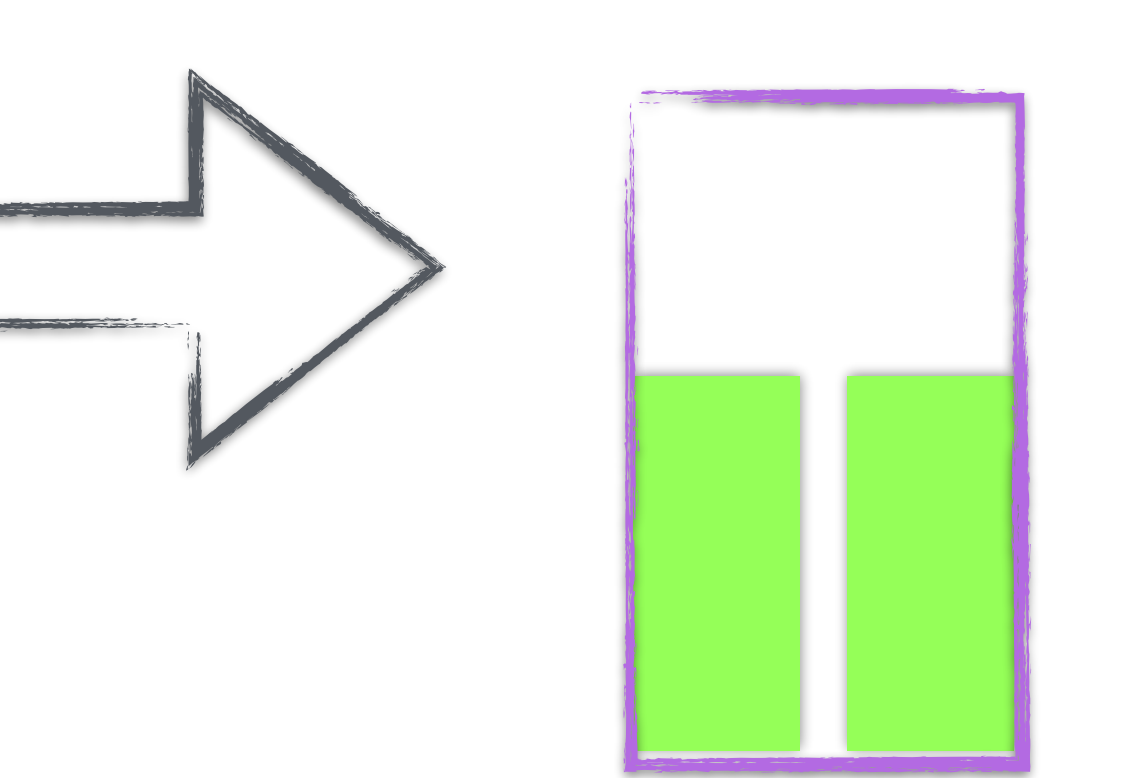

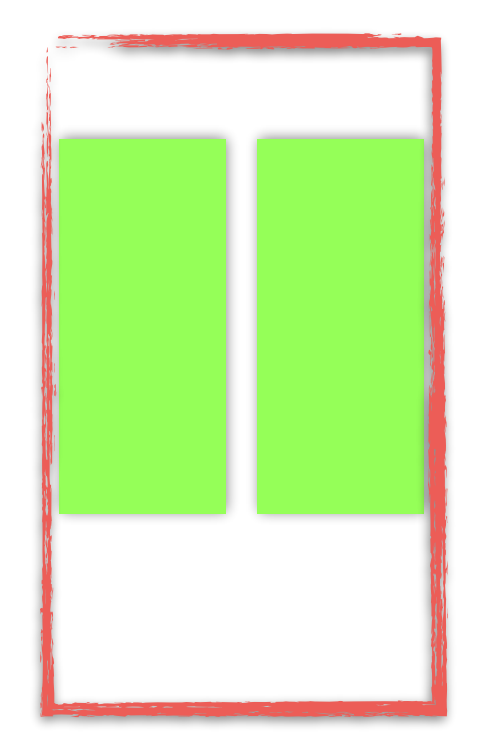

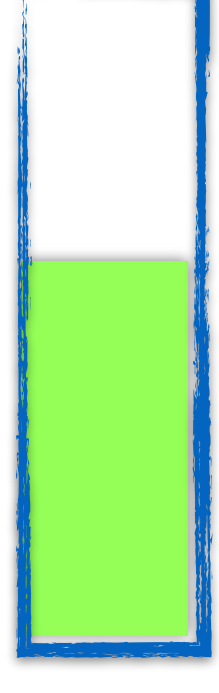

### Apache Kafka Distribute Partitions

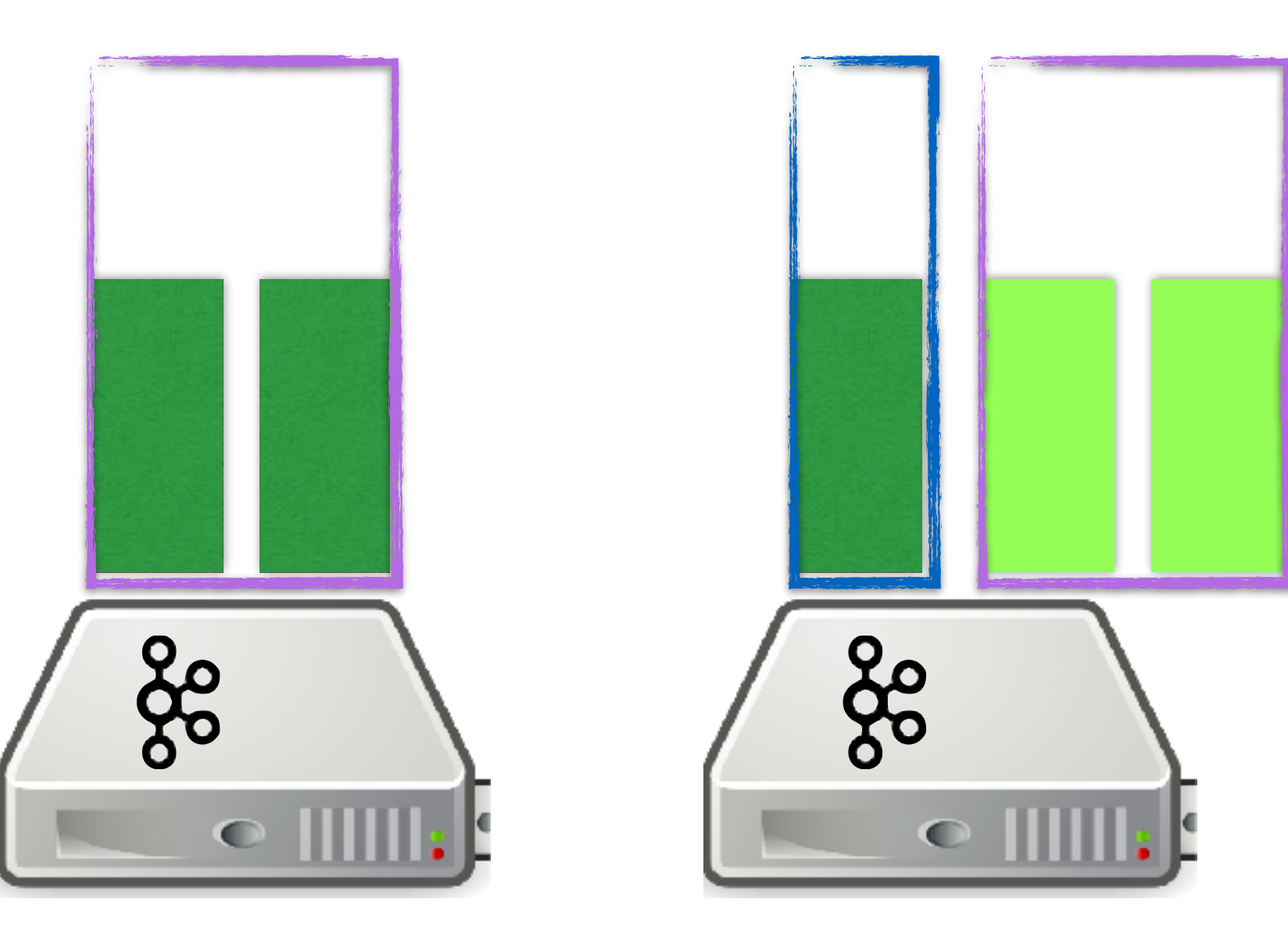

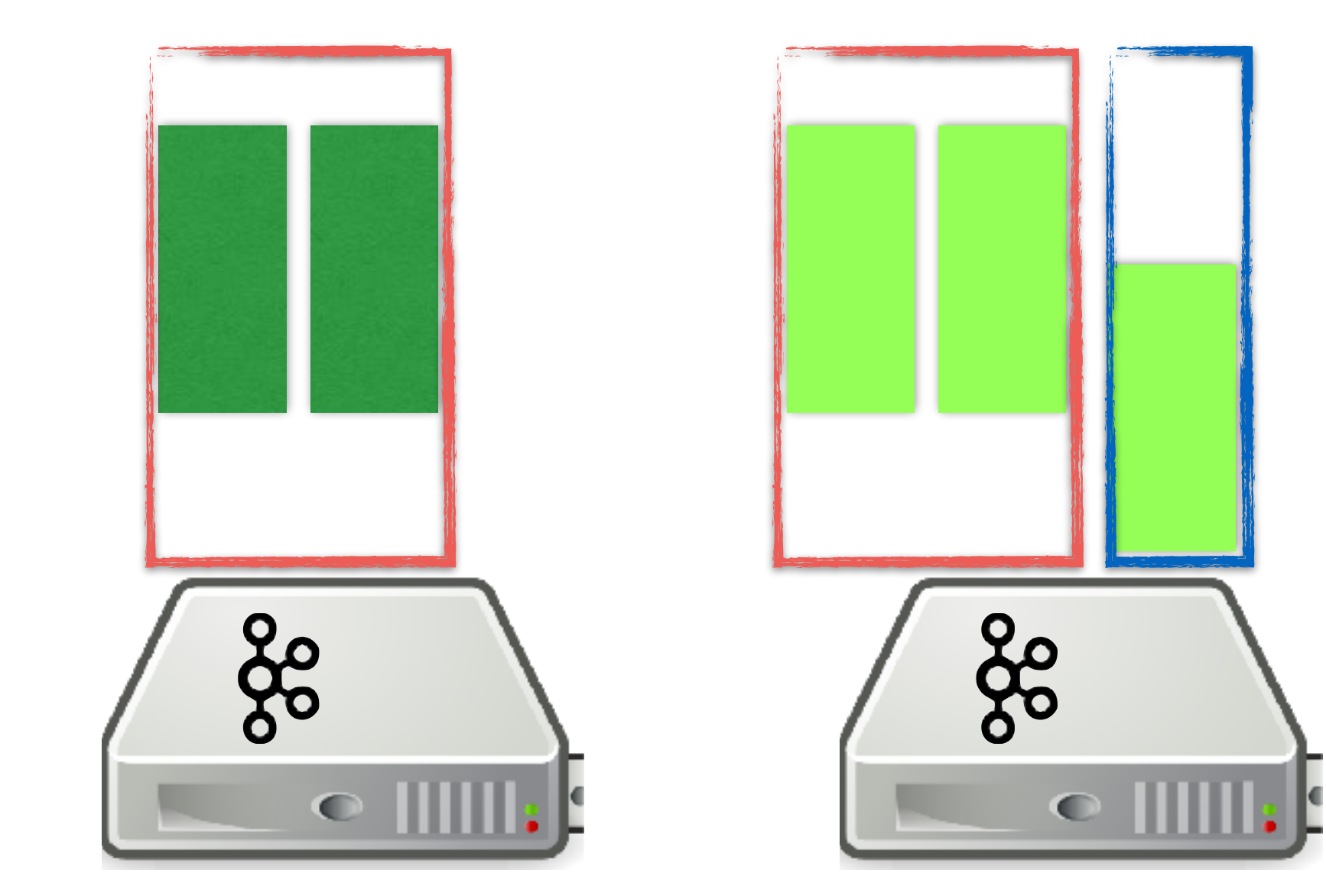

### Apache Kafka Producer

newer older

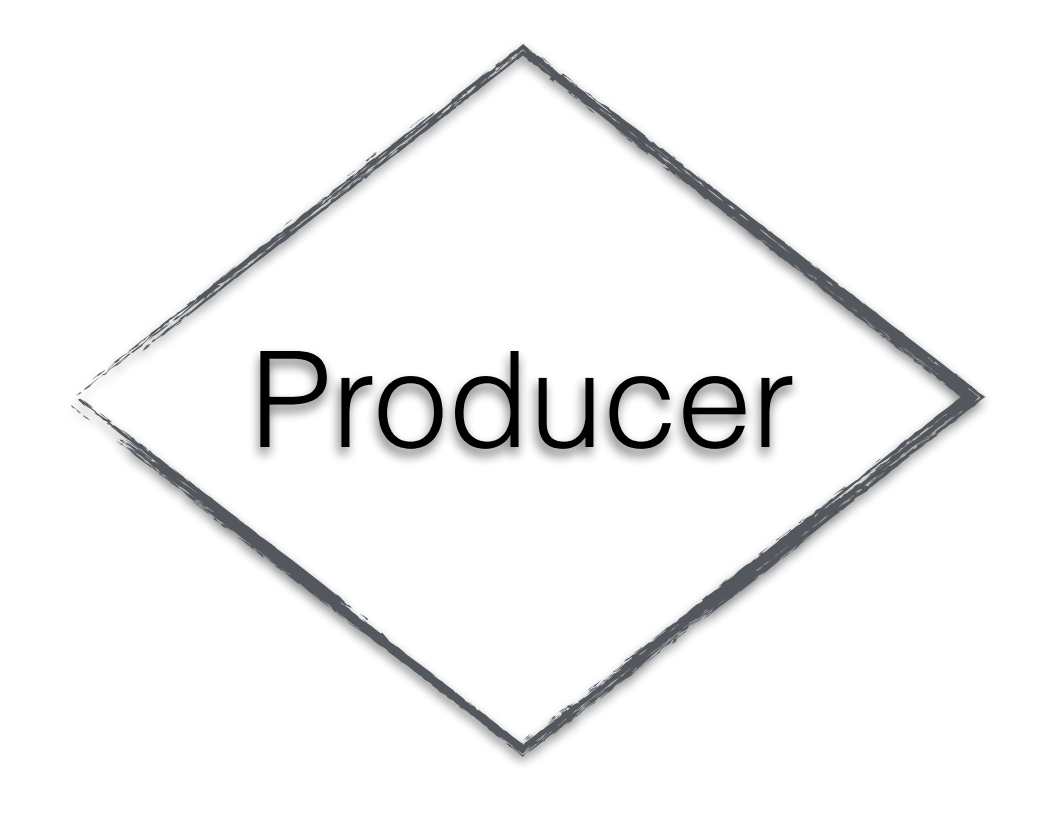

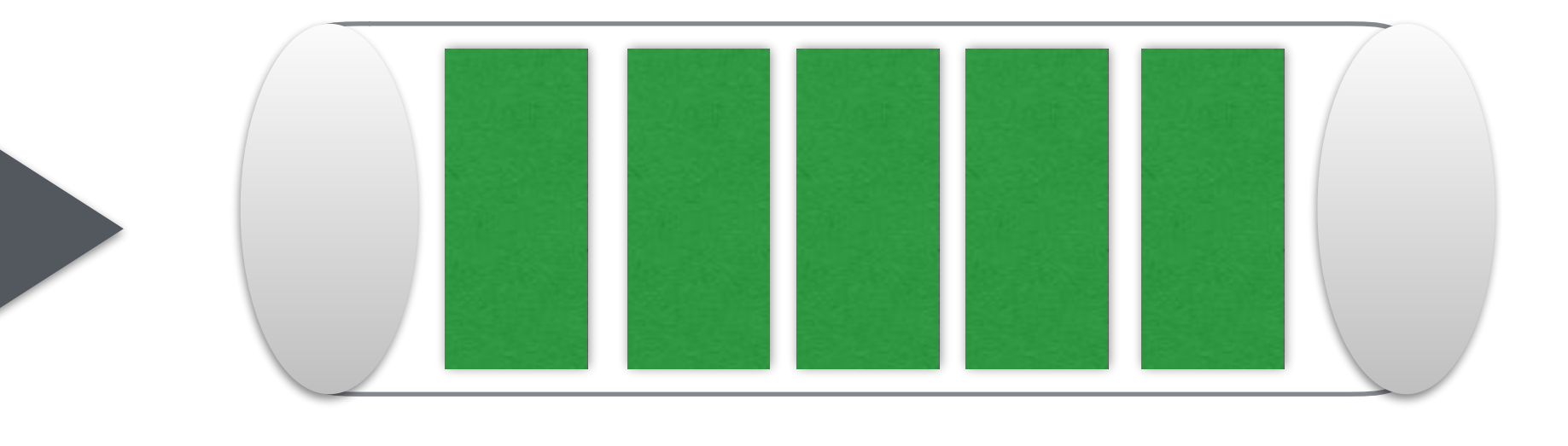

### Apache Kafka Consumer

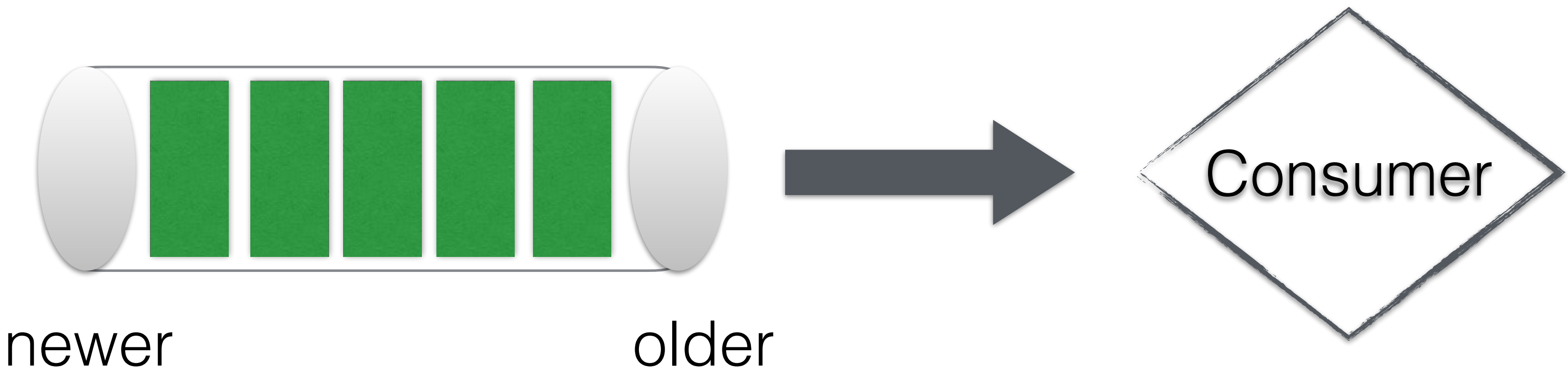

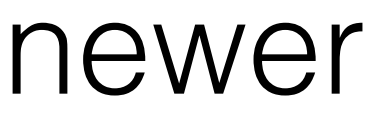

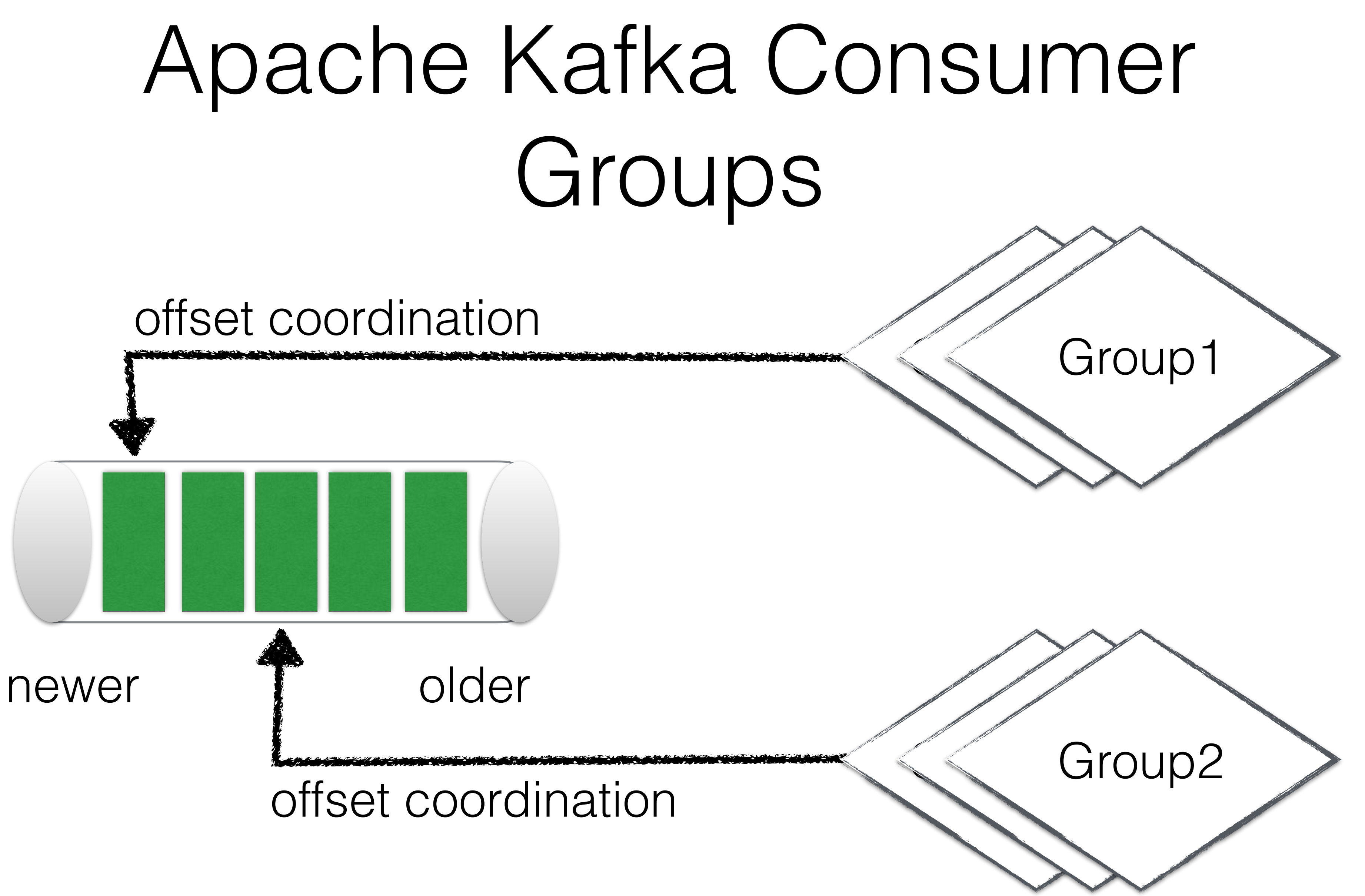

### Custom Aggregators Simple Transformation

## Apache Kafka Streams

Custom Processors Simple Joins

#### Low-Level-API<sup>N</sup> Migh-Level-APIN

#### Topology Builder Stream and Table

# Kafka Streaming API

alice | 1

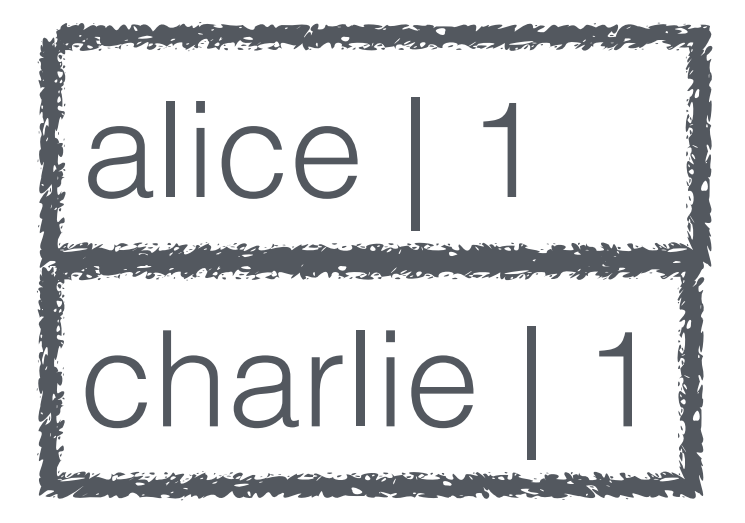

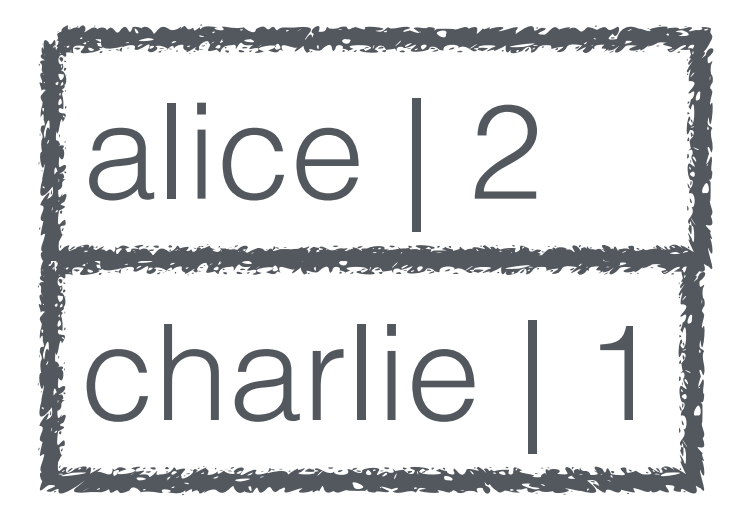

time

Table Stream (change-log)

 $($ "alice", 1)

 $($ "charlie, 1)

 $($ "alice, 2)

### STREAM PROCESSING

### Capability

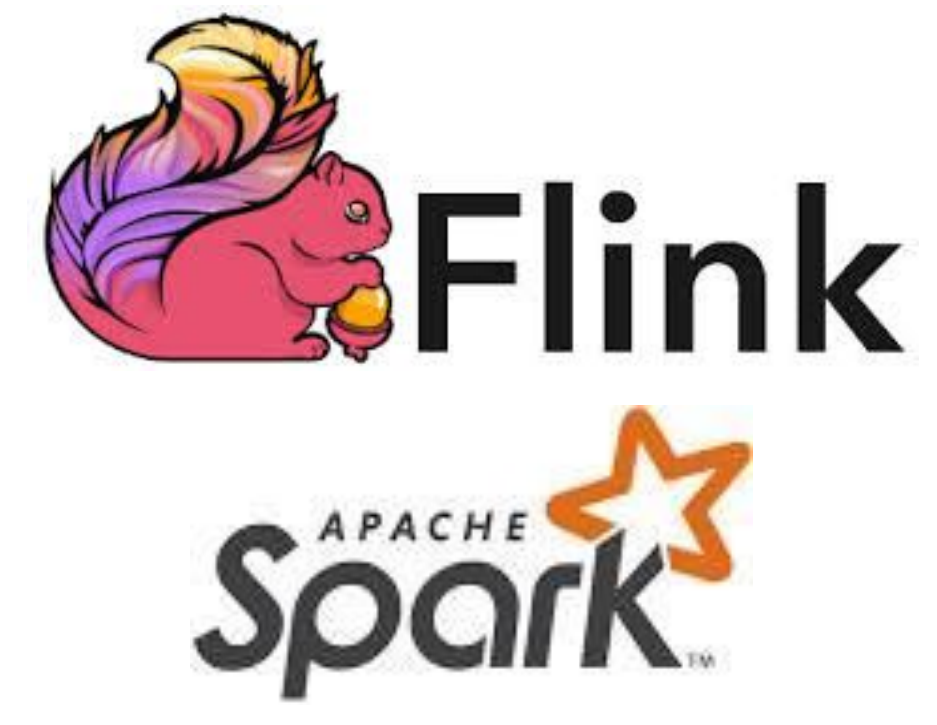

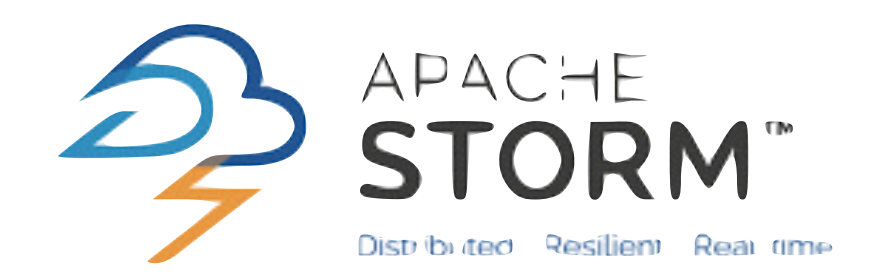

Simplicity

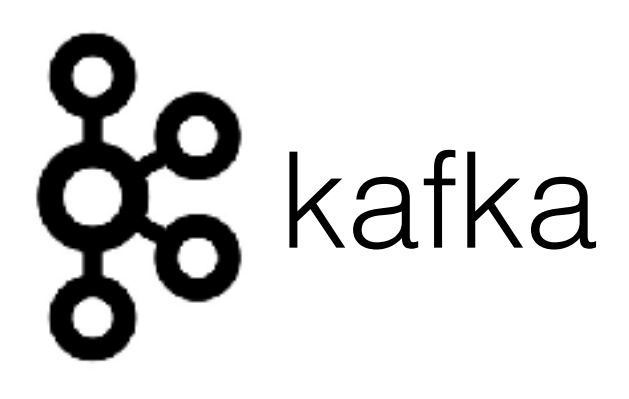

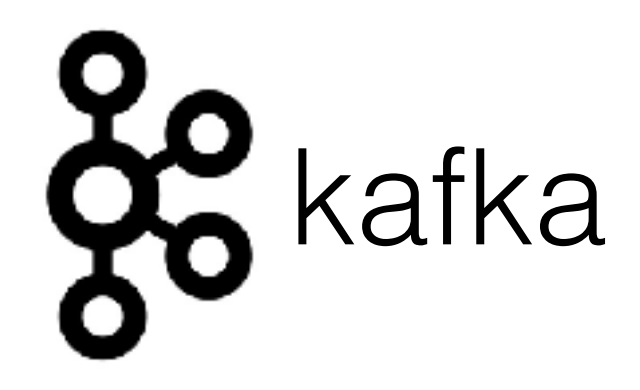

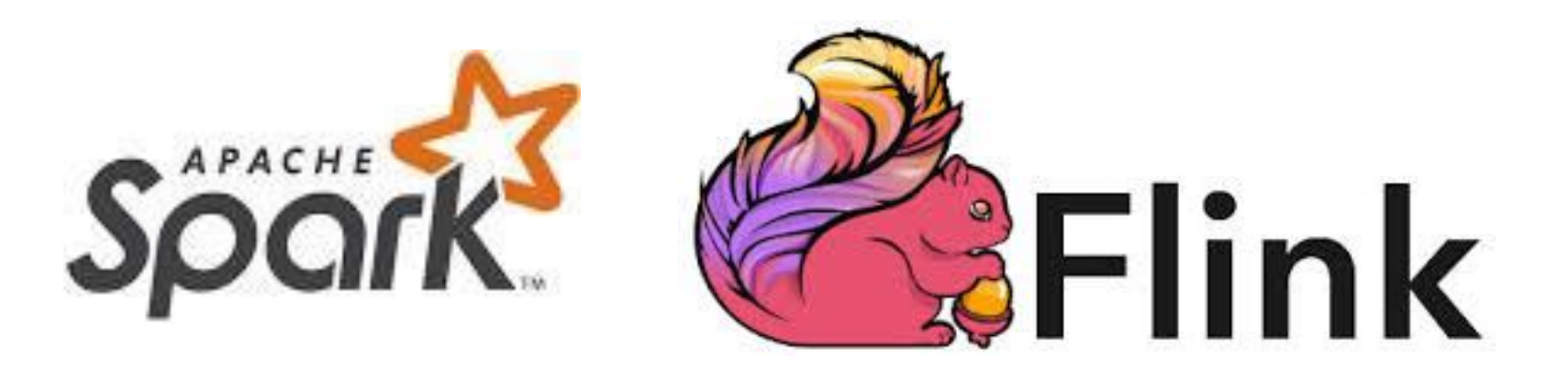

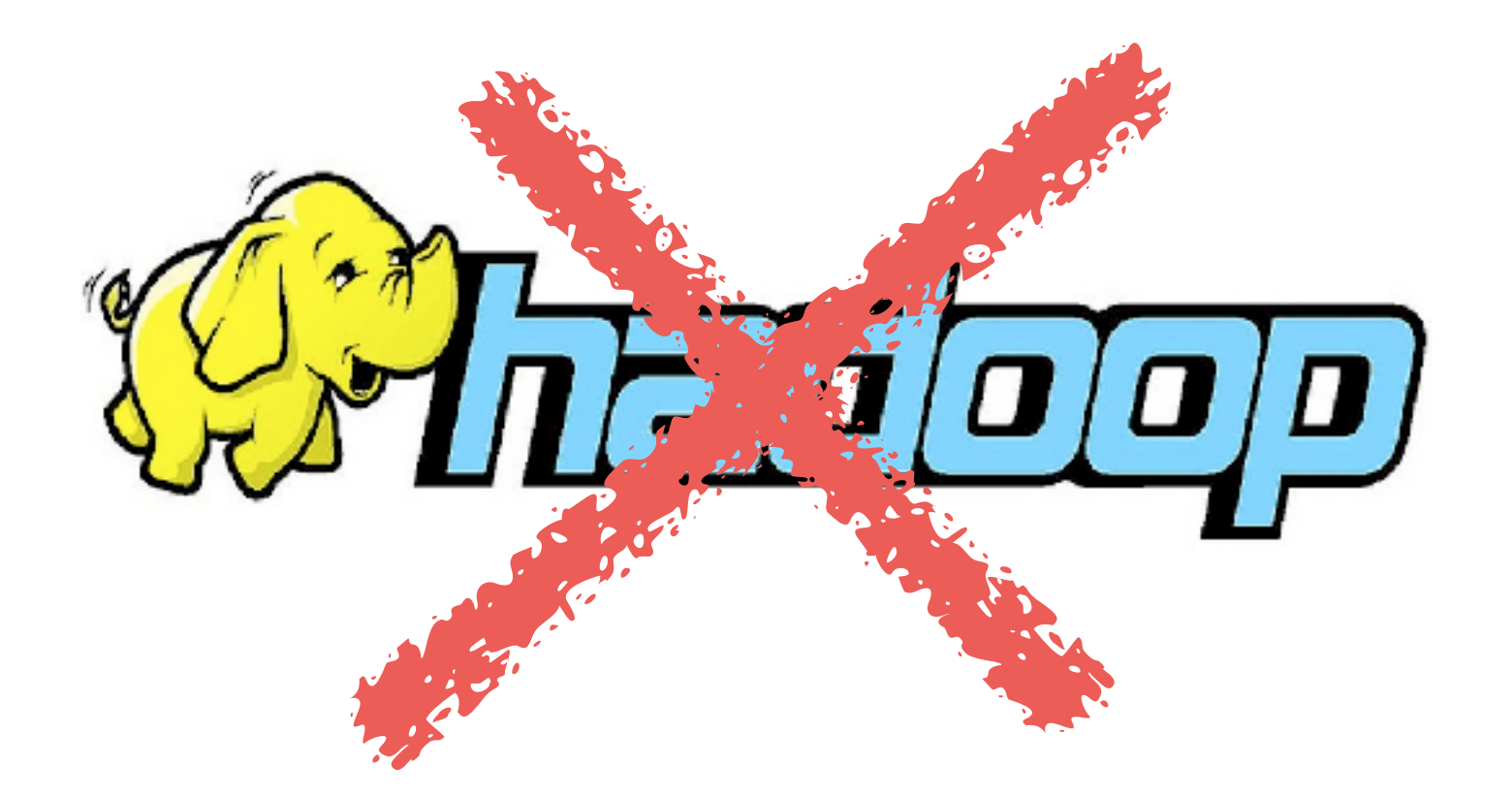

kafka streams

### DISTRIBUTED pipe'ing

## Kafka featuring Unix

(split %1 **"\s"**)

## Kafka featuring Unix

# ထို

#### (split %1 **"\s"**)

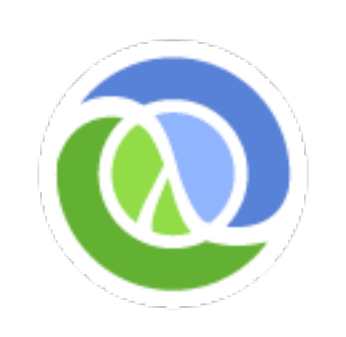

#### Message Broker Stream processing job

### Kafka featuring Unix

# (split %1 **"\s"**) (sketch %1) (agg-by-key %1) (store %1)

### https://xkcd.com/297/

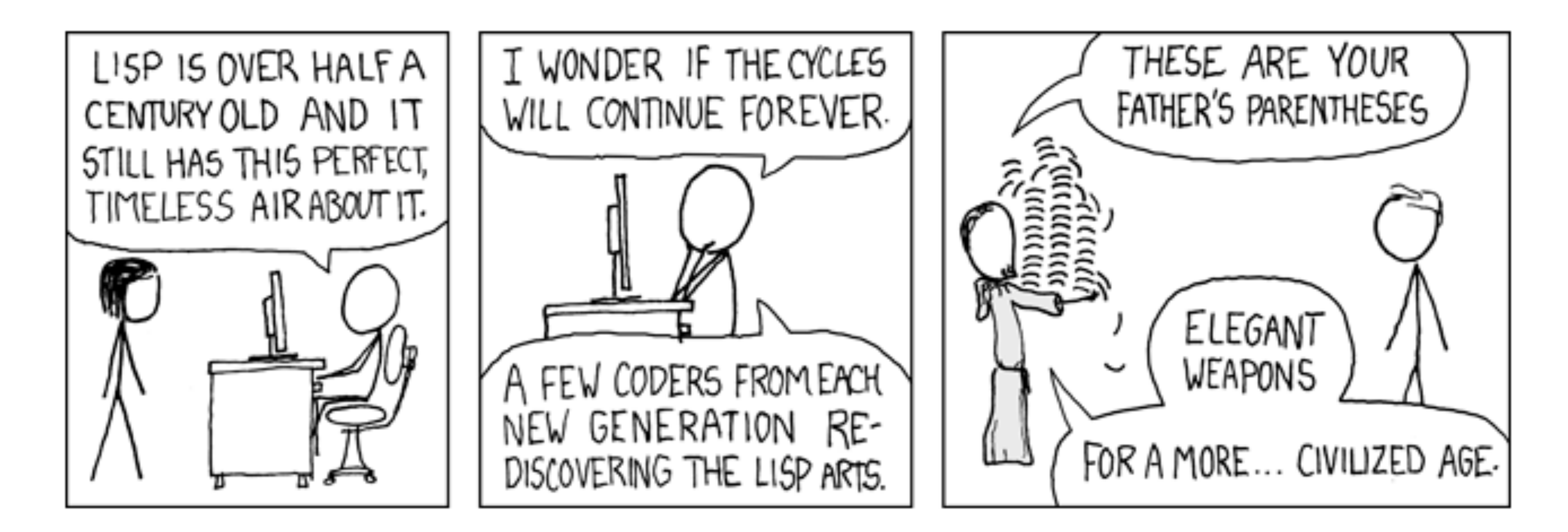

CUTTER

Edmilson Alves 0 Edmilson Alves -LRB- born February 17 , 1976 -RRB- , is a Brazilian midfielder who currently plays for Roasso Kumamoto in the J. League Division 2 .

**[** Edmilson, Alves, 0, Edmilson, Alves, LRB, born **…]**

### **Input:**

#### **Output:**

```
(defn split-string-value-of-dict [data selector]
41
42
         "Select a value given by the selector path, and split the string at the white space."
43
         (try
44
            (let [field-value (get-in data (into [] (first selector)))]
\begin{array}{c} 45 \\ 46 \end{array}(map #(clojure.string/trim %1)
                   (clojure.string/split field-value #"\s")))
47(catch Exception e
48
              (error "Failed parsing field: " selector e)
49
              (list)))
```
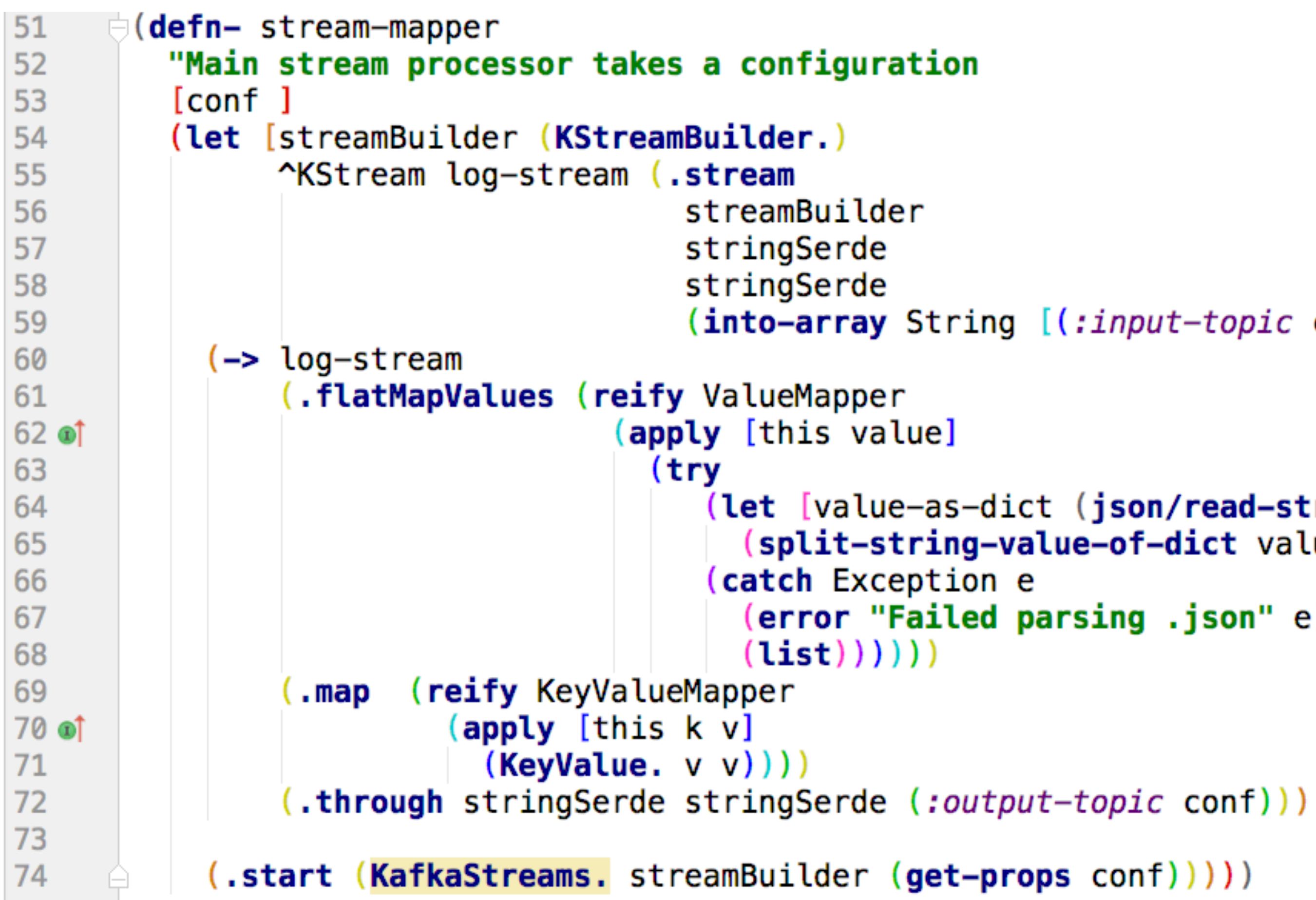

```
(into-array String [(import-topic conf)]))(let [value-as-dict (json/read-str value : key-fn keyword)]
   (split-string-value-of-dict value-as-dict (:selector conf) ))
 catch Exception e
   (error "Failed parsing .json" e)
```
### HEAVY HITTER

[ Edmilson, Alves, 0, Edmilson, Alves, LRB, born, …]

### clj-kstream-hh

#### **Input:**

#### **Output:**

Edmilson  $~10$  Alves  $~8$ 

### Count Min (CM) sketch

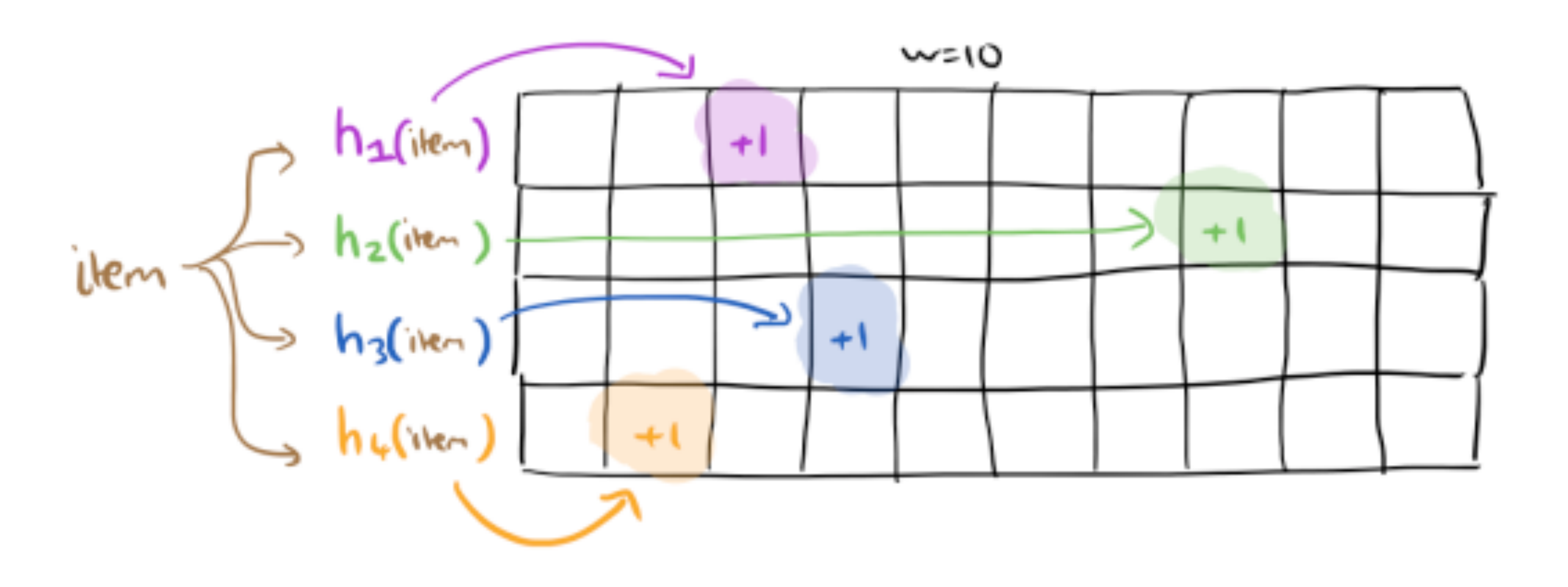
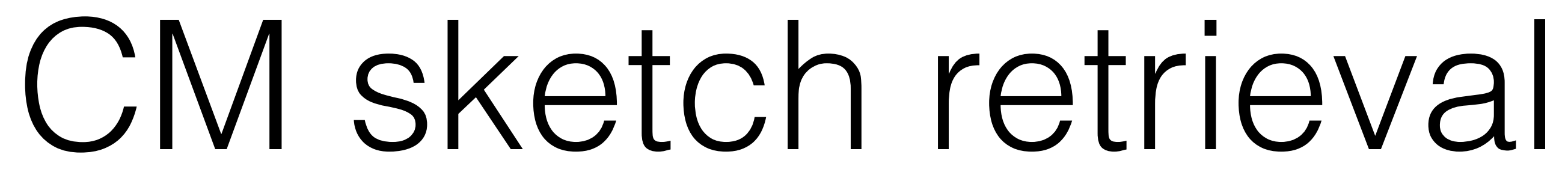

$$
q, 4, 7, 4 = \frac{l_4}{3}
$$

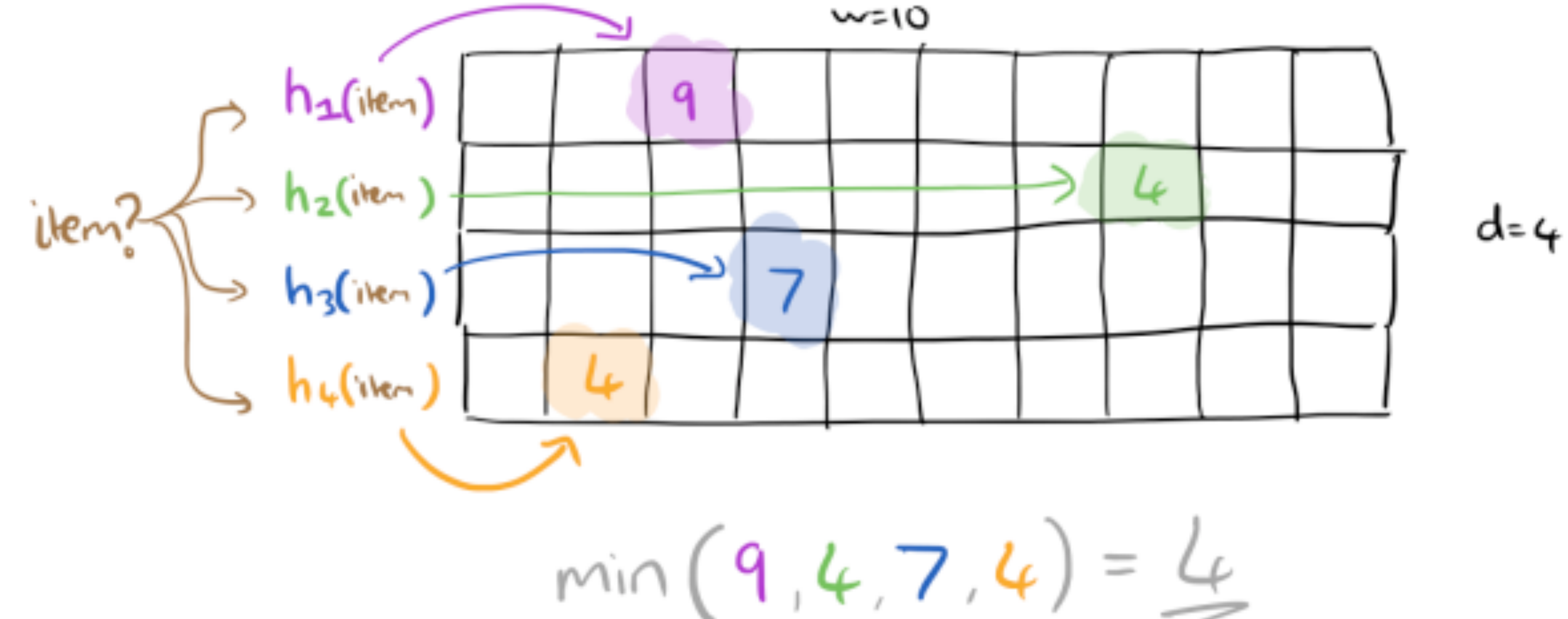

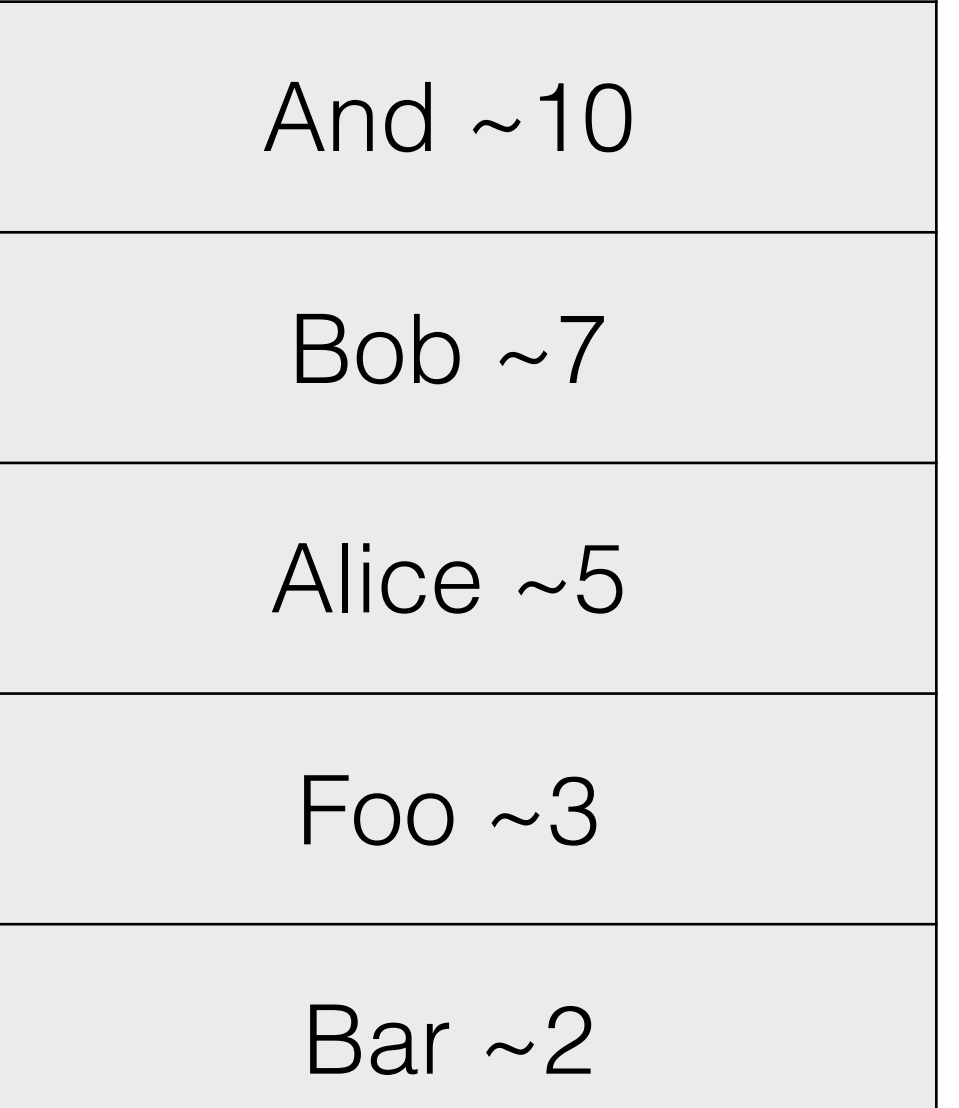

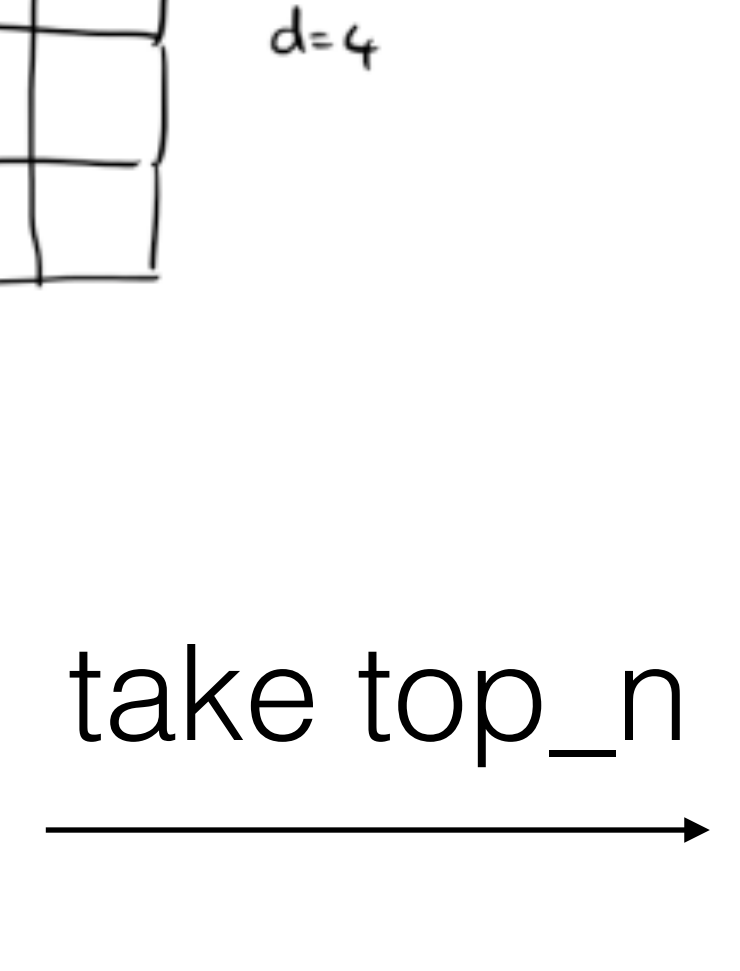

### retrieve sketched value

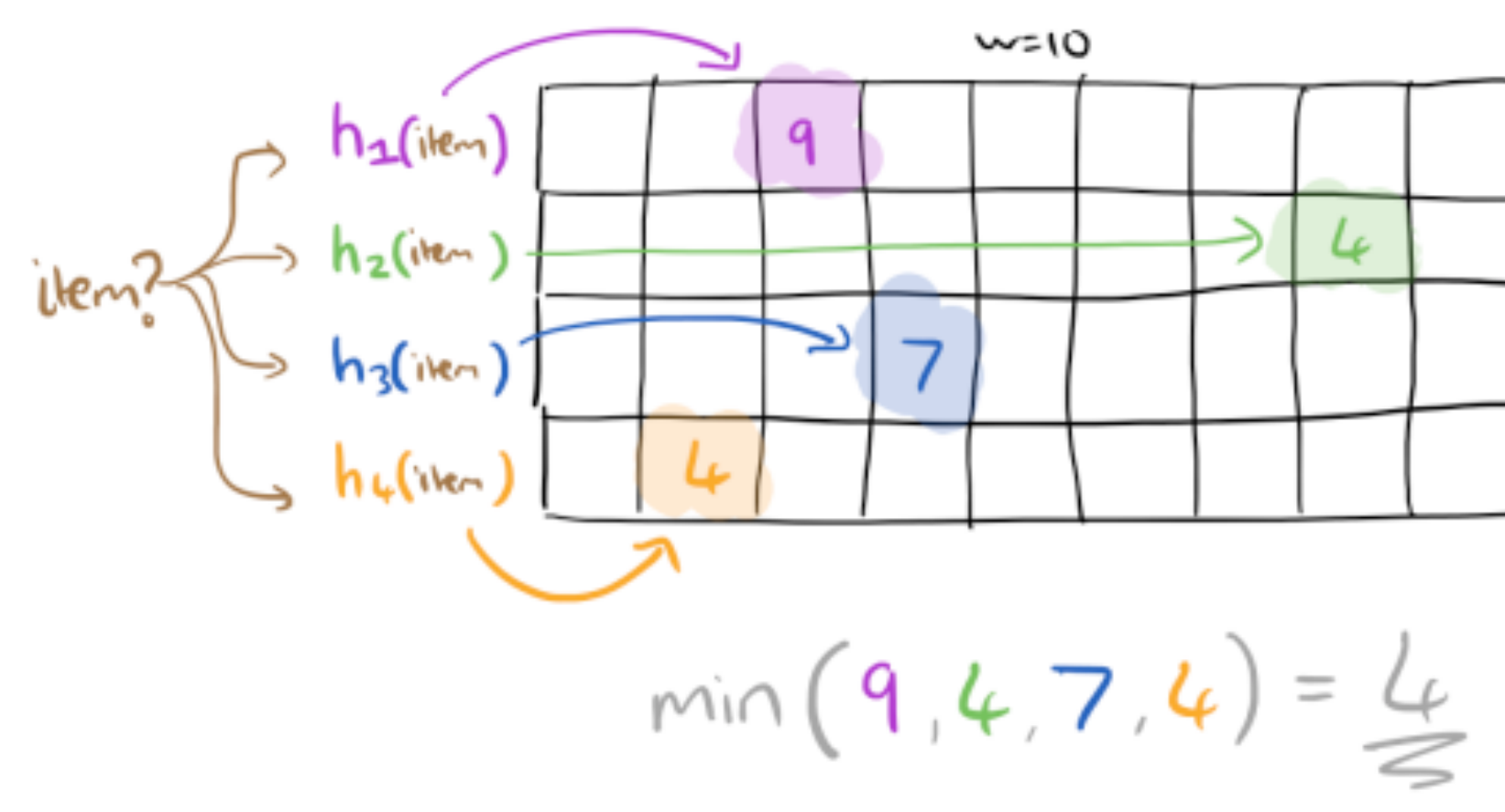

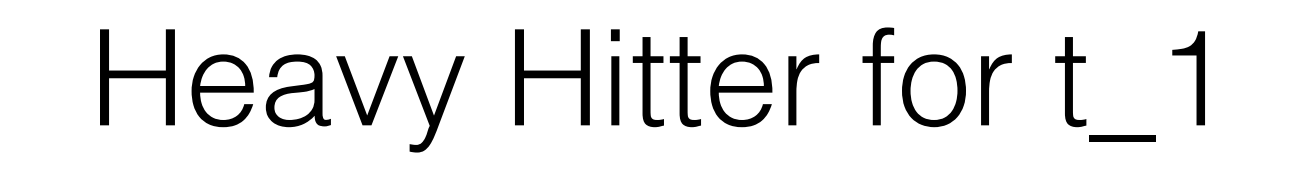

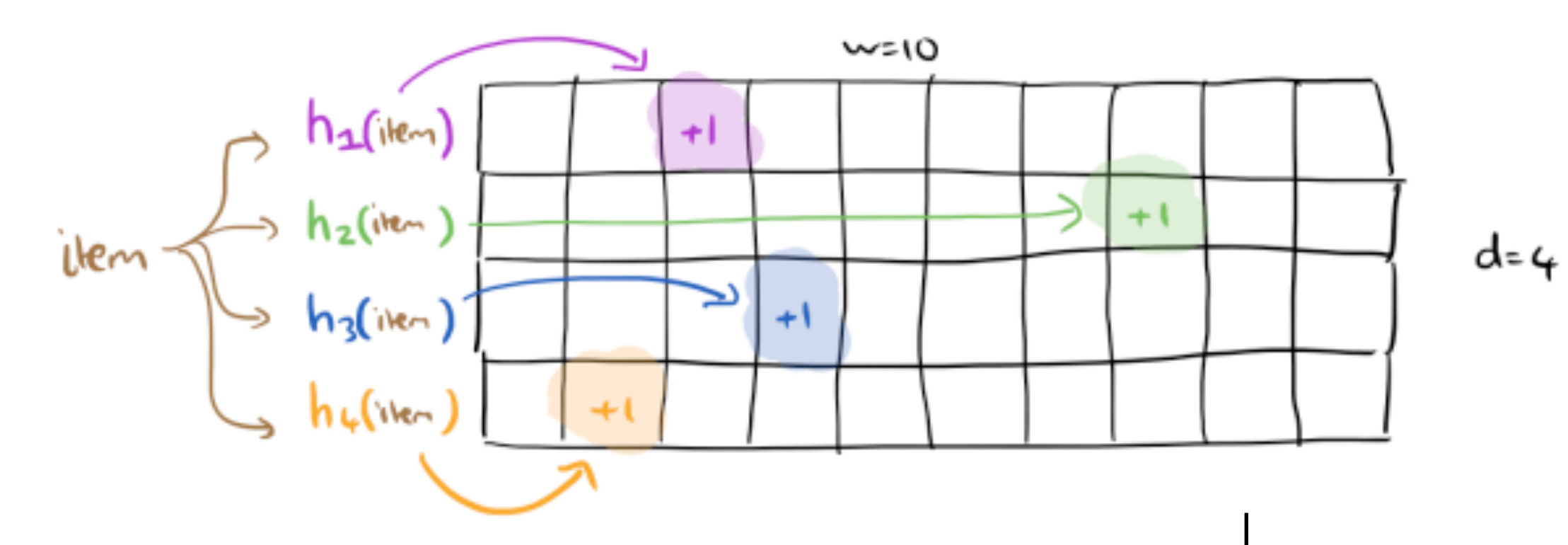

### (defn- heavy-hitter-processor

 **"Main stream processor takes a configuration and a mapper function to apply."** [conf]

(let [streamBuilder (-> (new TopologyBuilder)

(.addSource (*:name* conf) string\_dser string\_dser (into-array [(*:input-topic* conf)]))

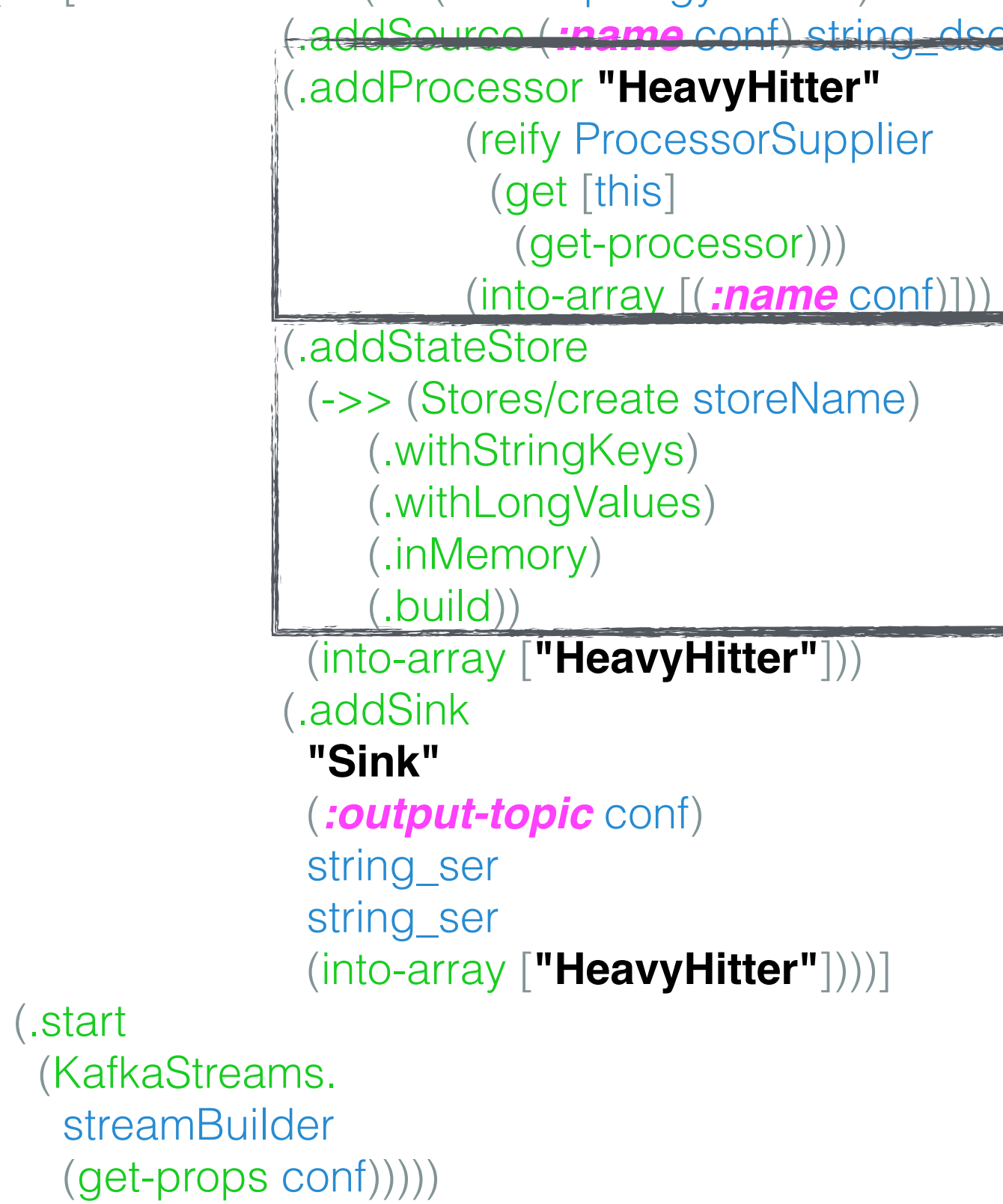

# Topology

(defn ^Processor get-processor [] (reify org.apache.kafka.streams.processor.Processor (init [this context] (.schedule (*:context* @application-state) (*:time-window* @application-state)) (swap! hh/state assoc *:top-n* 5 *:number-of-hashfn* 10N *:bucket-size* 1000N) (reset! hh/hitter ^(priority-map)) (reset! hh/min-sketch (make-array Integer/TYPE 10N 1000N)) …)

 (process [this key value] (debug **"Process (k,v)::"** key value) (hh/sketch-value value) (hh/add-to-hitter value) …)

(punctuate [this timestamp …)

 (close [this] (.close (*:store* @application-state)))))

# Processor

# WINDOW AGGREGATE

### **Input:**

### **Output:**

### Alves ~8 Alves ~10 Edmilson ~5 Edmilson~3

Alves ~18 Edmilson ~8

**(key, value)**

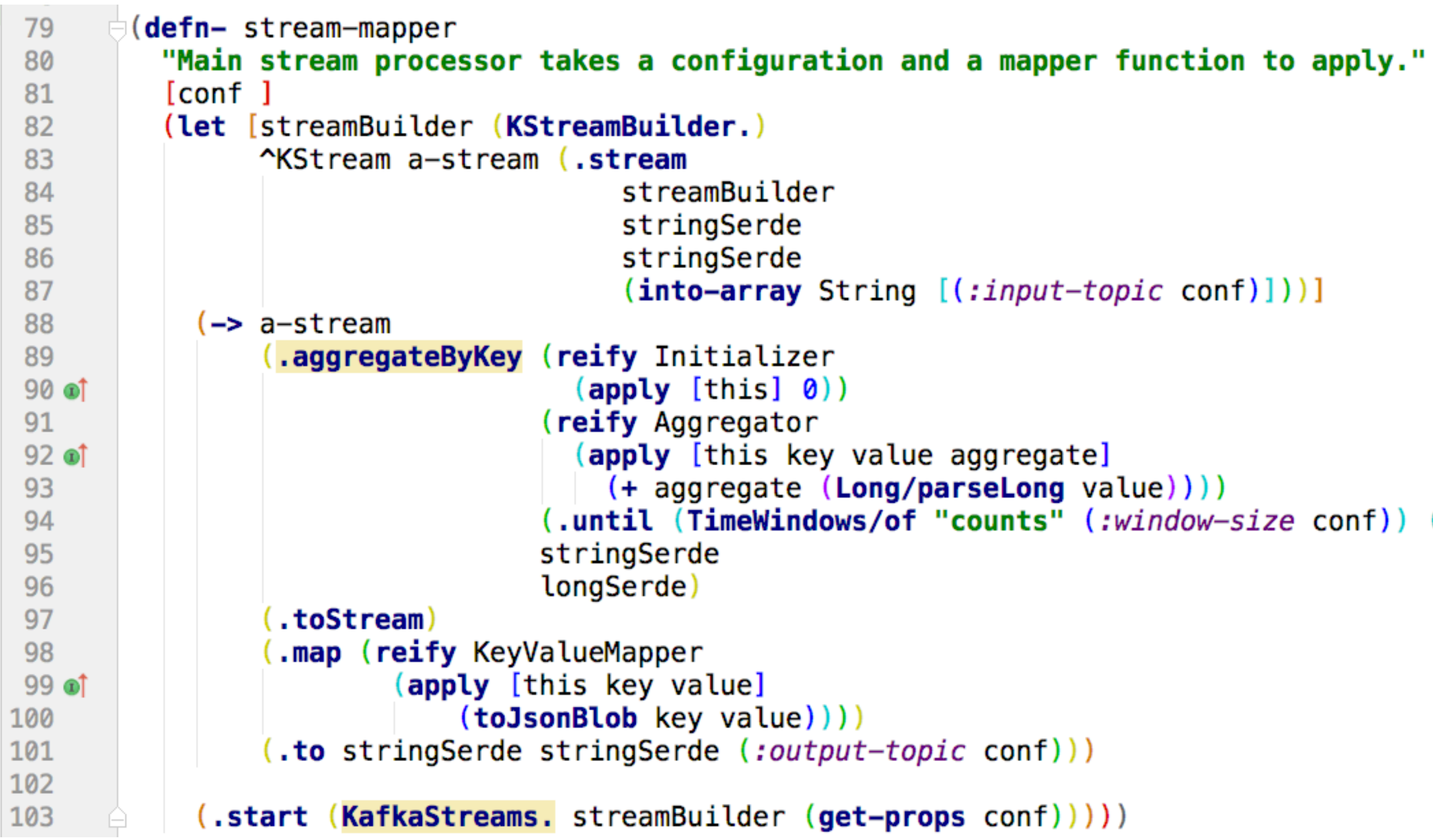

```
(into-array String [(:input-topic conf)]))(apply [this key value aggregate]
    (+ aggregate (Long/parseLong value))))
(.until (TimeWindows/of "counts" (:window-size conf)) (:window-size conf))
```
# ELASTICSEARCH SINK

### **Input:**

**Output:**

Alves  $~18$ 

 $\Big\{$ "name": "Alves", "count": 18, }

# "time": "January 26th 2017, 17:03:00.000"

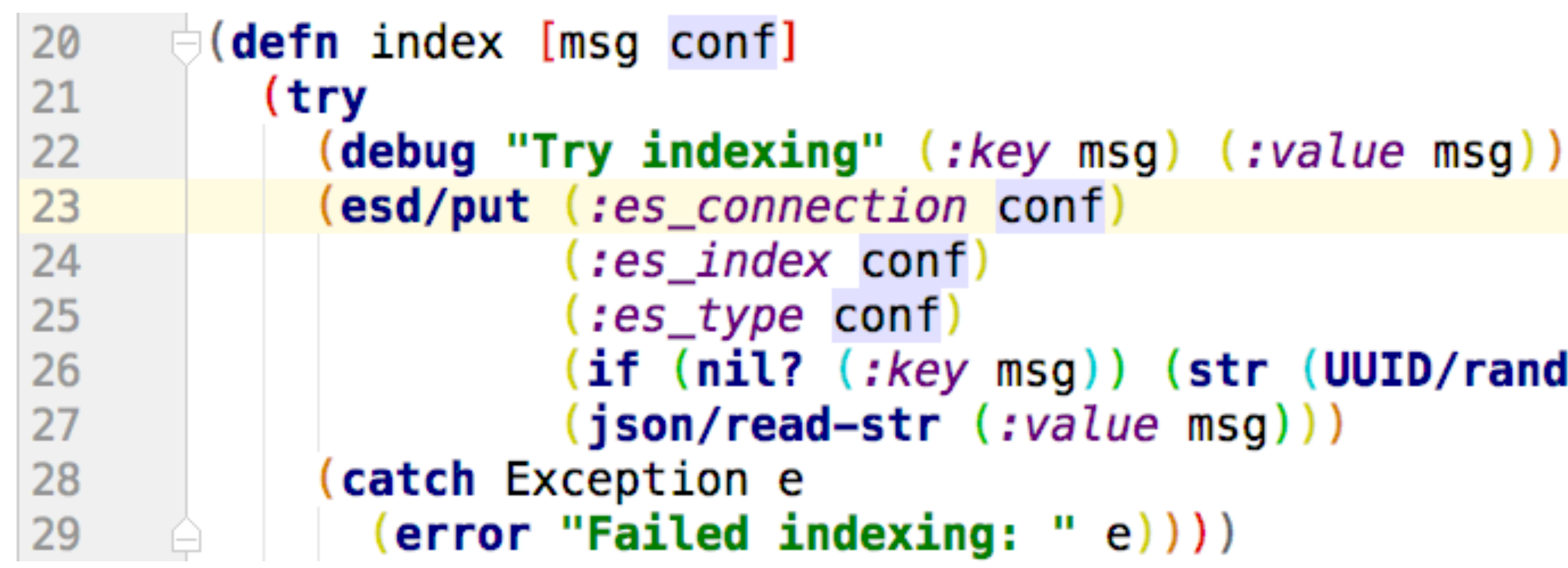

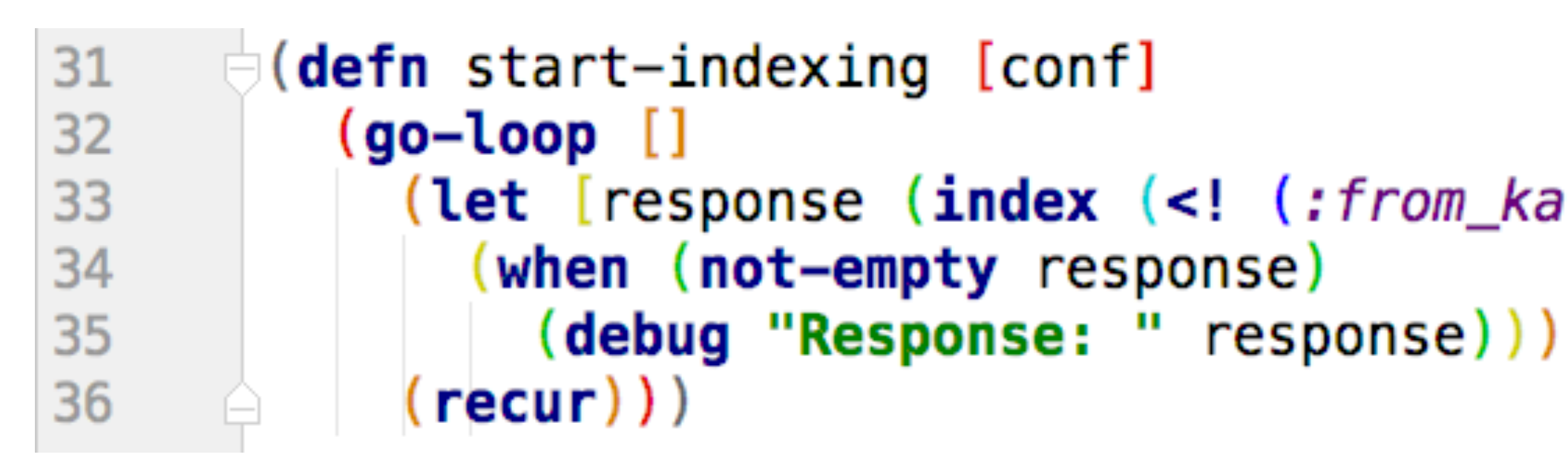

```
(if (nil? (:key msg)) (str (UUID/randomUUID)) (:key msg))
```

```
(let [response (index \leq! (:from_kafa conf)) conf)]
```
# ALMOST KISS

Edmilson Alves 0 Edmilson Alves -LRB- born February 17 , 1976 -RRB- , is a Brazilian midfielder who currently plays for Roasso Kumamoto in the J. League

# Division 2 .

**[** Edmilson, Alves, 0, Edmilson, Alves, LRB, born **…]**

Alves  $\sim$  10 Alves  $\sim$  8

{"name": "Alves", "count": 18, "time": "January 26th 2017, 17:03:00.000"}

Alves 18

### • […] **Operating-system-level virtualization** is a server virtualization method in which the kernel of an operating system allows the existence of **multiple isolated user-space** instances

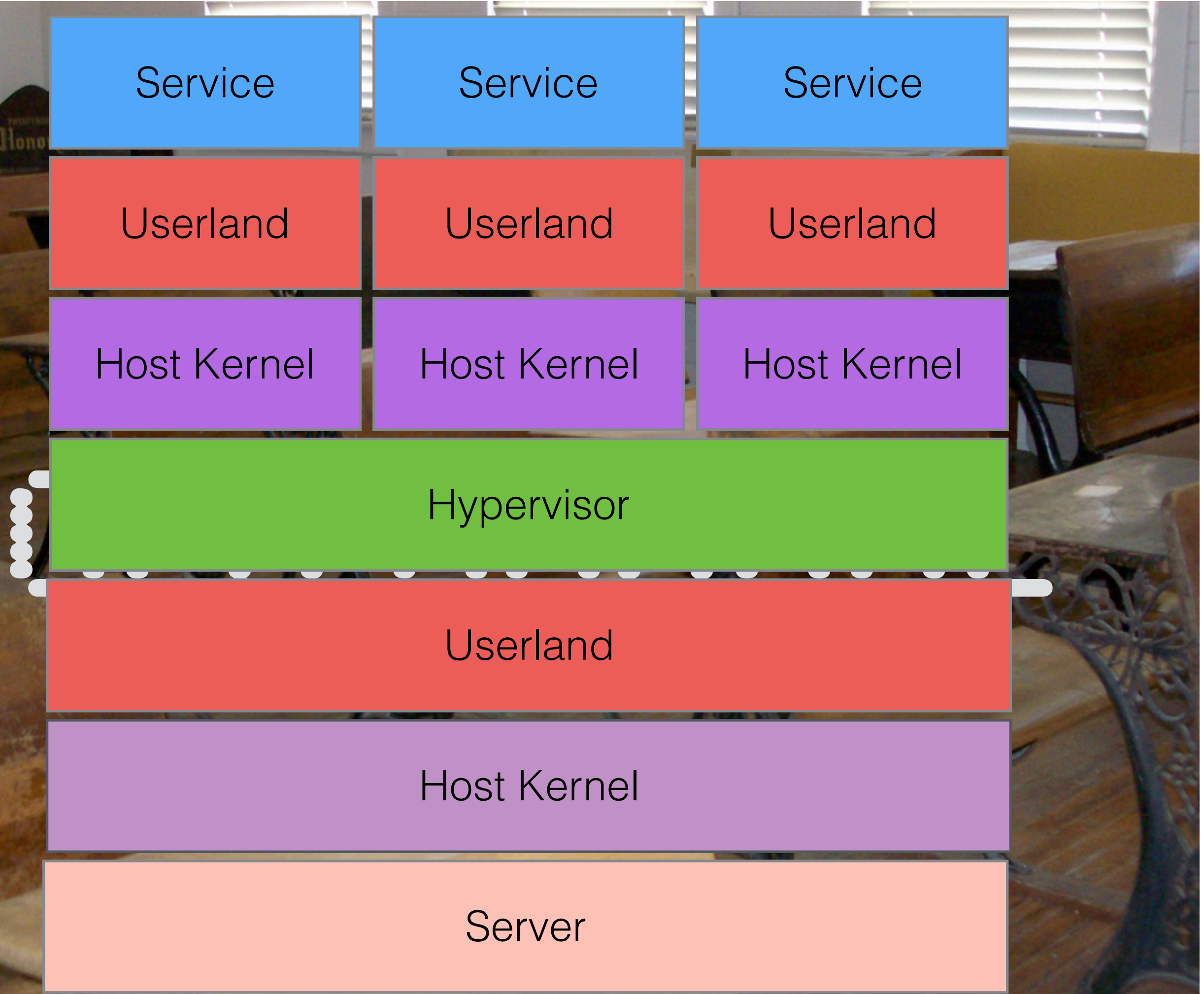

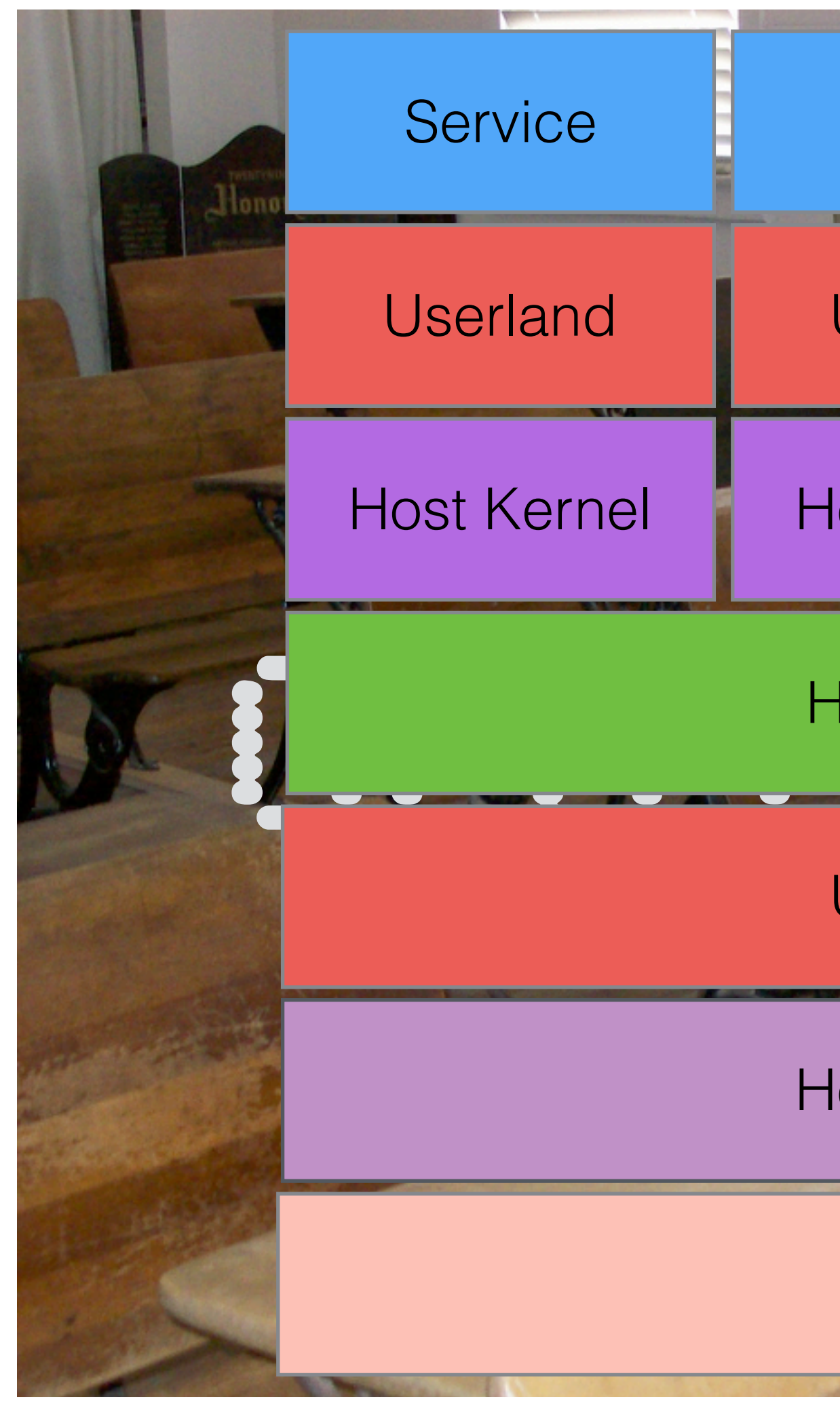

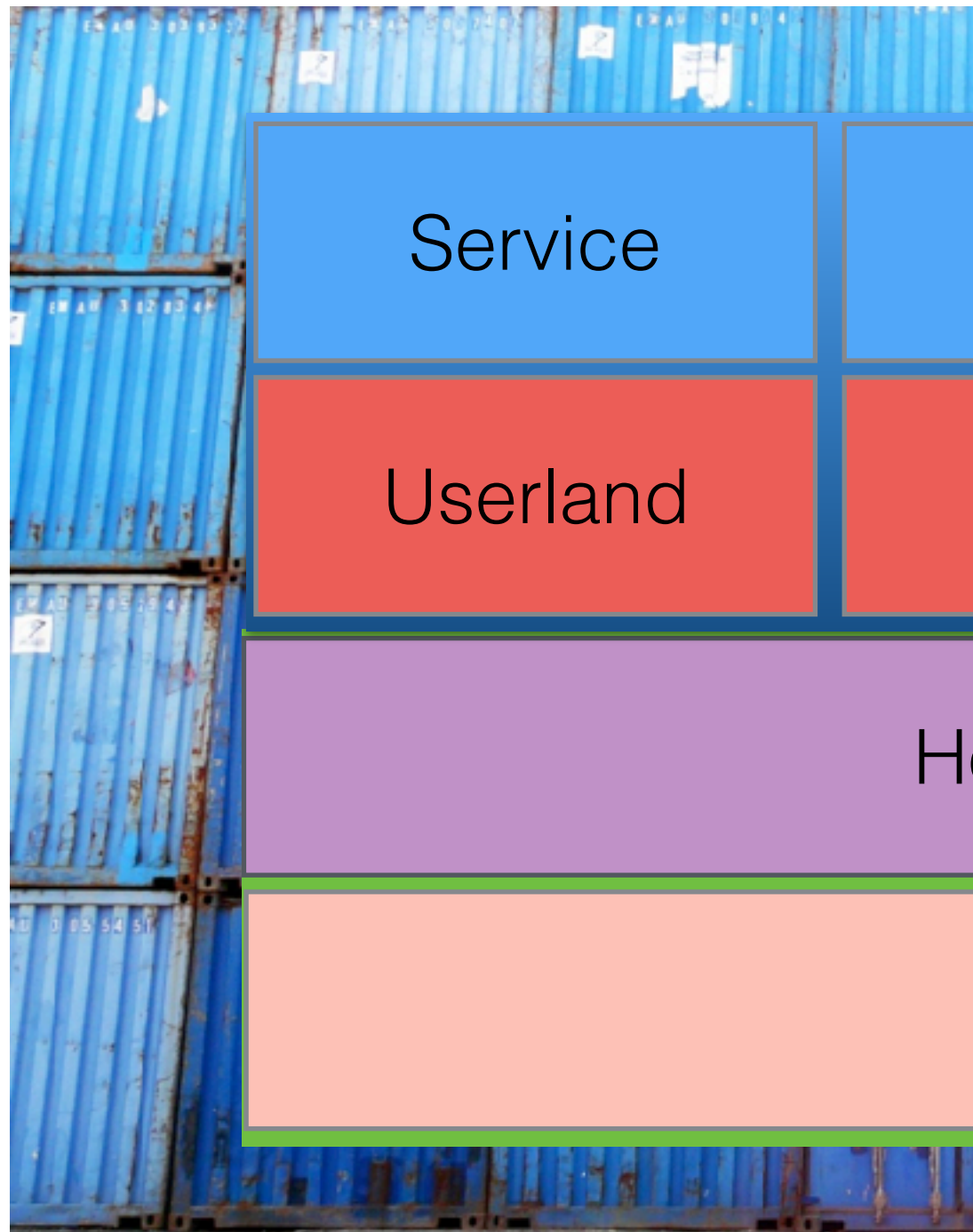

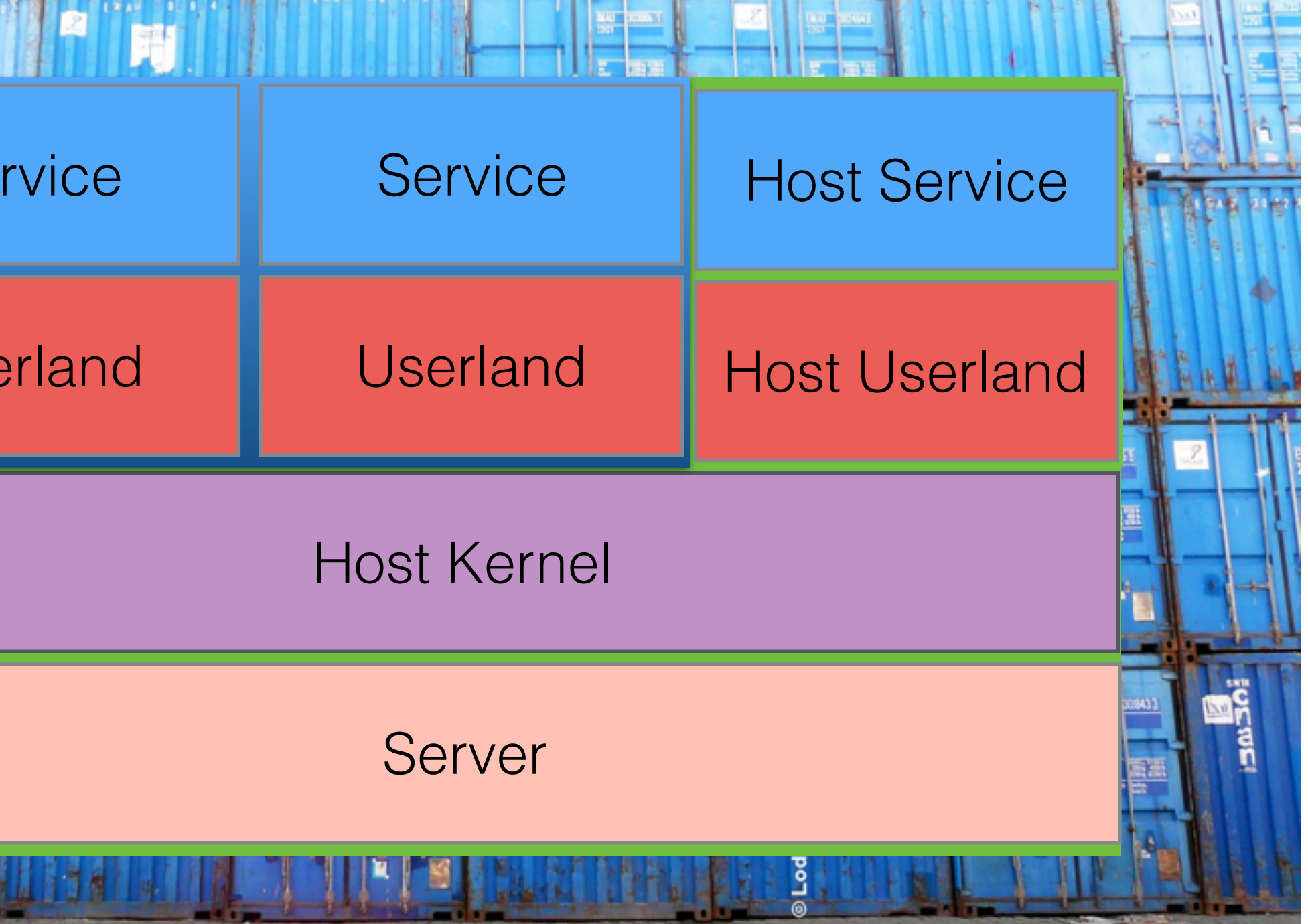

![](_page_52_Picture_4.jpeg)

![](_page_52_Picture_74.jpeg)

![](_page_52_Picture_75.jpeg)

### java-jar ...args

### docker run -t -i CONTAINER-NAME ...args

![](_page_53_Picture_3.jpeg)

command: "--broker kafka-broker:9092 --input-topic mapped-test-json --output-topic heavy-hitters --window-size 1 --name stream-hh"

### \$ export DOCKER\_HOST=tcp://my.desktop.de:2576

![](_page_54_Picture_1.jpeg)

## The development setup...

# THE PIPE IN CONTAINERS

![](_page_56_Picture_3.jpeg)

![](_page_56_Picture_5.jpeg)

![](_page_56_Picture_1.jpeg)

*Discovering and configuring services in your infrastructure.*

*Distributed append log a.k.a Message Broker*

![](_page_56_Picture_7.jpeg)

*enables highly reliable distributed coordination.*

*Provides a distributed full-text search engine*

![](_page_57_Picture_5.jpeg)

![](_page_57_Picture_1.jpeg)

![](_page_57_Picture_19.jpeg)

ıl

~ue<br>8

![](_page_58_Picture_1.jpeg)

![](_page_58_Picture_2.jpeg)

zookeeper:

image: qnib/zookeeper hostname: zookeeper container\_name: zookeeper extends:

file: base.yml service: sojoner ports:  $-$  "2181:2181"

![](_page_58_Picture_6.jpeg)

![](_page_58_Picture_7.jpeg)

![](_page_59_Picture_1.jpeg)

![](_page_59_Picture_2.jpeg)

kafka-broker: image: qnib/kafka:0.10.0.1 hostname: kafka-broker container\_name: kafka-broker extends: file: base.yml service: sojoner volumes: - /tmp/kafka-logs ports:  $-$  "9092:9092"

![](_page_59_Picture_4.jpeg)

60

![](_page_60_Picture_1.jpeg)

![](_page_60_Figure_2.jpeg)

![](_page_61_Picture_1.jpeg)

# THE TOOLS IN CONTAINERS

![](_page_63_Picture_1.jpeg)

```
FROM qnib/alpn-jre8
3
     CMD []
```
![](_page_63_Figure_3.jpeg)

ADD clj-kstream-cutter.jar /usr/share/clj-kstream/clj-kstream-cutter.jar ENTRYPOINT ["java", "-jar", "/usr/share/clj-kstream/clj-kstream-cutter.jar"]

docker build --tag "sojoner/clj-kstream-cutter:0.2.1". docker tag <HASH> sojoner/clj-kstream-cutter:0.2.1

```
clj-kstream-cutter:
112
113
           image: sojoner/clj-kstream-cutter:0.2.0
           hostname: clj-kstream-cutter
114
           container_name: clj-kstream-cutter
115
           extends:
116
             file: base.yml
117
             service: sojoner
118
           command: "--broker kafka-broker:9092 --zookeeper zookeeper:2181 --input-topic logs-replay --output-topic mapped-test-json --selector msg --name stream-cut-j
119
120
         clj-kstream-hh:
121
           image: sojoner/clj-kstream-hh:0.1.0
122
           hostname: clj-kstream-hh
123
           container_name: clj-kstream-hh
124
           extends:
125
             file: base.yml
126
             service: sojoner
127
           command: "--broker kafka-broker:9092 --input-topic mapped-test-json --output-topic heavy-hitters --window-size 1 --name stream-hh"
128
129
         clj-kstream-string-long-window-aggregate:
130
           image: sojoner/clj-kstream-string-long-window-aggregate:0.2.2
131
           hostname: clj-kstream-string-long-window-aggregate
132
133
           container_name: clj-kstream-string-long-window-aggregate
134
           extends:
             file: base.yml
135
             service: sojoner
136
           command: "--broker kafka-broker:9092 --input-topic heavy-hitters --window-size 1 --output-topic agg-result --name stream-agg"
137
138
         clj-kstream-elasticsearch-sink:
139
           image: sojoner/clj-kstream-elasticsearch-sink:0.0.1
140
           hostname: clj-elasticsearch-sink
141
           container_name: clj-elasticsearch-sink
142
           extends:
143
             file: base.yml
144
             service: sojoner
145
146 \qquad \qquad \bigcirccommand: "--broker kafka-broker:9092 --topic agg-result --elasticsearch http://elasticsearch1:9200 --index heavy-hitters-test-idx --index-type hh-struct"
```
![](_page_64_Picture_147.jpeg)

# A datacenter setup

### **Build a Docker Swarm**

![](_page_65_Picture_2.jpeg)

### \$ export DOCKER\_HOST=tcp://my.datacenter.de:2576

![](_page_66_Picture_56.jpeg)

### п.

```
: <4 keys>
keys>
qnib/plain-kafka: 0.10.0.1
s:
end_services
92:9092"
cas: 1rces:
its:
pus: '1'
emory: 768M
e_config: <2 keys>
rt_policy: <1 key>
ment: <2 keys>
ger: <5 keys>
<5 keys>
4 keys>
5 keys>
for our stack
```
### ervices: l: true 67

![](_page_67_Figure_1.jpeg)

```
clj-kstream-lf-producer:
  image: sojoner/clj-kstream-lf-producer:0.1.0
  hostname: clj-kstream-lf-producer
```

```
- backend_services
command: "--broker backend_broker:9092 --topic logs-replay"
```

```
resources: <1 key>
    update_config:
      parallelism: 1
      delay: 15s
    restart_policy:
      condition: on-failure
clj-kstream-cutter: <5 keys>
clj-kstream-hh: <5 keys>
```
clj-kstre…earch-sink: <5 keys>

- \$ docker network create --driver overlay --attachable=true backend\_services
	-
	-

\$ docker stack deploy --compose-file backend.yml backend \$ docker stack deploy --compose-file streamprocessors.yml kstream

# Recap

TL;DR

### (split %1 **"\s"**)

### as Message broker as Stream Processor

![](_page_71_Picture_5.jpeg)

Recap

![](_page_71_Picture_2.jpeg)
## GOTCHAS?

- Kafka Streams still **at least once**
	- but **exactly ones** is coming
- **Still need capacity planning**
- **Testing / Debugging is still a challenge**
	- **Consistency** of the **state storage**
	- **Processing Time vs. Event Time**
- What about **Amdahl's law ?**
- How to manage **Docker Volumes** nicely @scale

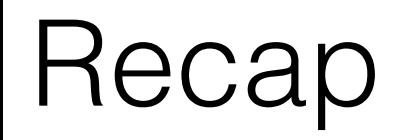

## ORIENTATION

### Human Kind:

*"Take what you need"* 

Albert Einstein:

### *"Make things as simple as possible, but no simpler"*

William of Ockham:

### *"Among competing hypotheses, the one with the*

*fewest assumptions should be selected"*

Recap

# Containerizing Distributed Pipes

(thanks (listening [this]))

- <http://kafka.apache.org/>
- <https://martin.kleppmann.com/2015/05/06/data-agility-at-strata.html>
- https://www.confluent.io/blog/apache-kafka-samza-and-the-unix-philosophy-of-distributed-data/
- <https://speakerdeck.com/ept/kafka-and-samza-distributed-stream-processing-in-practice>
- <https://github.com/mhausenblas/dnpipes>
- [https://en.wikipedia.org/wiki/Pipeline\\_%28Unix%29](https://en.wikipedia.org/wiki/Pipeline_%28Unix%29)
- <https://zookeeper.apache.org/doc/trunk/zookeeperOver.html>
- <https://github.com/sojoner/container-stacks/tree/master/kafkaelasticsearch>
- [https://kafka.apache.org/documentation/streams#streams\\_processor](https://kafka.apache.org/documentation/streams#streams_processor)
- [https://kafka.apache.org/documentation/streams#streams\\_dsl](https://kafka.apache.org/documentation/streams#streams_dsl)
- <https://hub.docker.com/r/sojoner/clj-kstream-elasticsearch-sink/>
- <https://hub.docker.com/r/sojoner/clj-kstream-cutter/>
- <https://hub.docker.com/r/sojoner/clj-kstream-hh/>
- <https://hub.docker.com/r/sojoner/clj-kstream-string-long-window-aggregate/>
- 
- <https://github.com/mhausenblas/dnpipes>

• <https://blog.acolyer.org/2016/07/21/time-adaptive-sketches-ada-sketches-for-summarizing-data-streams/>